# POLITICAL CORPORA IN GREATER CHINA

### Kathleen Ahrens

#### The Hong Kong Polytechnic University

Presented at the Linguistic Data Consortium, UPenn June 29, 2017

## CORPUS OF POLITICAL SPEECHES

#### **http://digital.lib.hkbu.edu.hk/corpus/index.php**

SEARCH THE CORPUS ABOUT THE PROJECT HELP WORD FREQUENCY DATA TERMS OF USE CONTAINS 6.269.359 WORDS

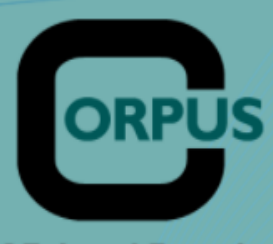

#### About the Project

Welcome to the HKBU Corpus of Political Speeches, an online archive of speeches from politicians around the world. This Corpus has a web-based concordance feature, which allows corpus searches in untagged texts.

**Terms of Use** 

of Political Speeches

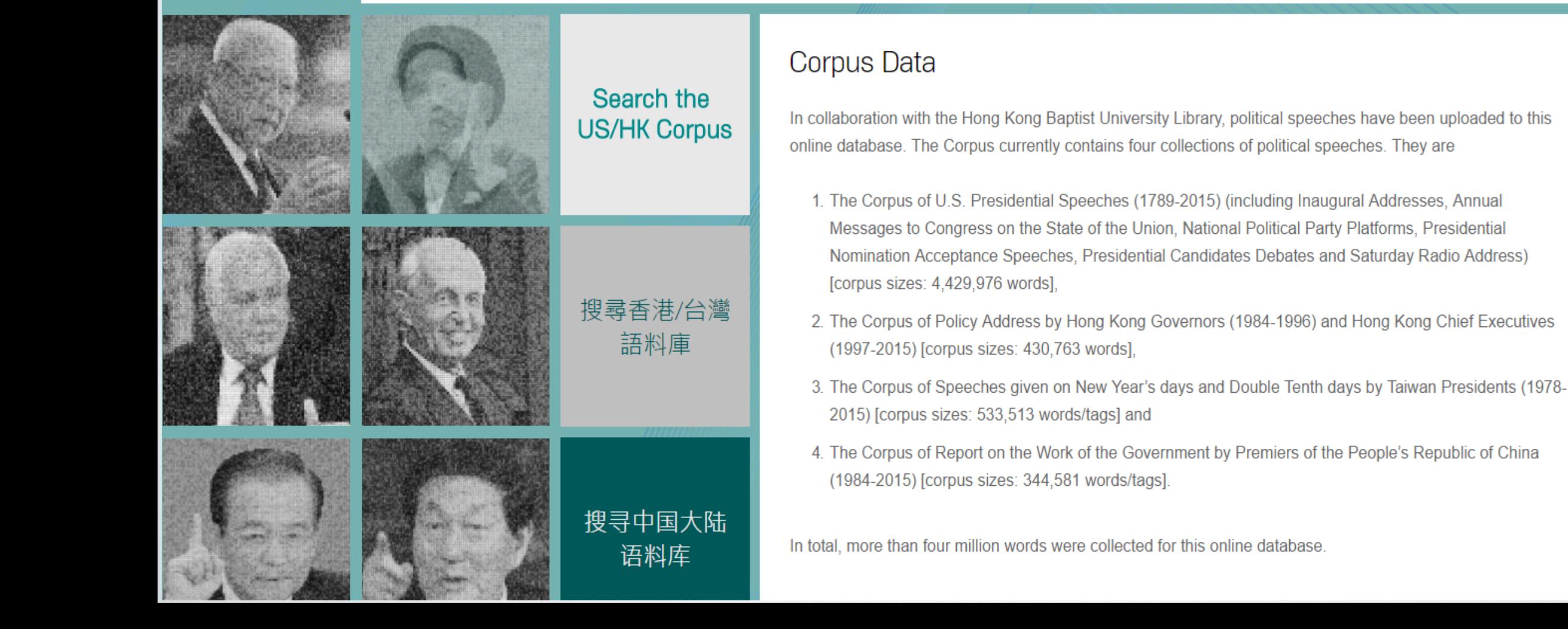

## INTRODUCTION OF THE PROJECT

### About the Project

Welcome to the HKBU Corpus of Political Speeches, an online archive of speeches from politicians around the world. This Corpus has a webbased concordance feature, which allows corpus searches in untagged texts (the English corpus) and in tagged texts (the Chinese corpus).

#### **Research Projects involved:**

- 1. Development of the HKBU Chinese Corpus of Political Speeches (HKBU Digital Scholarship Grant)
- 2. Tagging and Glossing the Hong Kong, China and Taiwan Political Corpus (HKBU Faculty Research Grant)

3. Cross-linguistic Variations in Conceptual Metaphors (General Research Fund, Hong Kong Research Grant Council)

## FOUR ONLINE CORPORA

#### Corpus Data

In collaboration with the Hong Kong Baptist University Library, political speeches have been uploaded to this online database. The Corpus currently contains four collections of political speeches. They are

- 1. The Corpus of U.S. Presidential Speeches (1789-2015) (including Inaugural Addresses, Annual Messages to Congress on the State of the Union, National Political Party Platforms, Presidential Nomination Acceptance Speeches, Presidential Candidates Debates and Saturday Radio Address) [corpus sizes: 4,429,976 words],
- 2. The Corpus of Policy Address by Hong Kong Governors (1984-1996) and Hong Kong Chief Executives (1997-2015) [corpus sizes: 430,763 words],
- 3. The Corpus of Speeches given on New Year's days and Double Tenth days by Taiwan Presidents (1978-2015) [corpus sizes: 533,513 words/tags] and
- 4. The Corpus of Report on the Work of the Government by Premiers of the People's Republic of China (1984-2015) [corpus sizes: 344,581 words/tags].

In total, more than four million words were collected for this online database.

# BRIEF OVERVIEW OF HISTORY & LINGUISTIC EDUCATION

## LOCATION OF HONG KONG

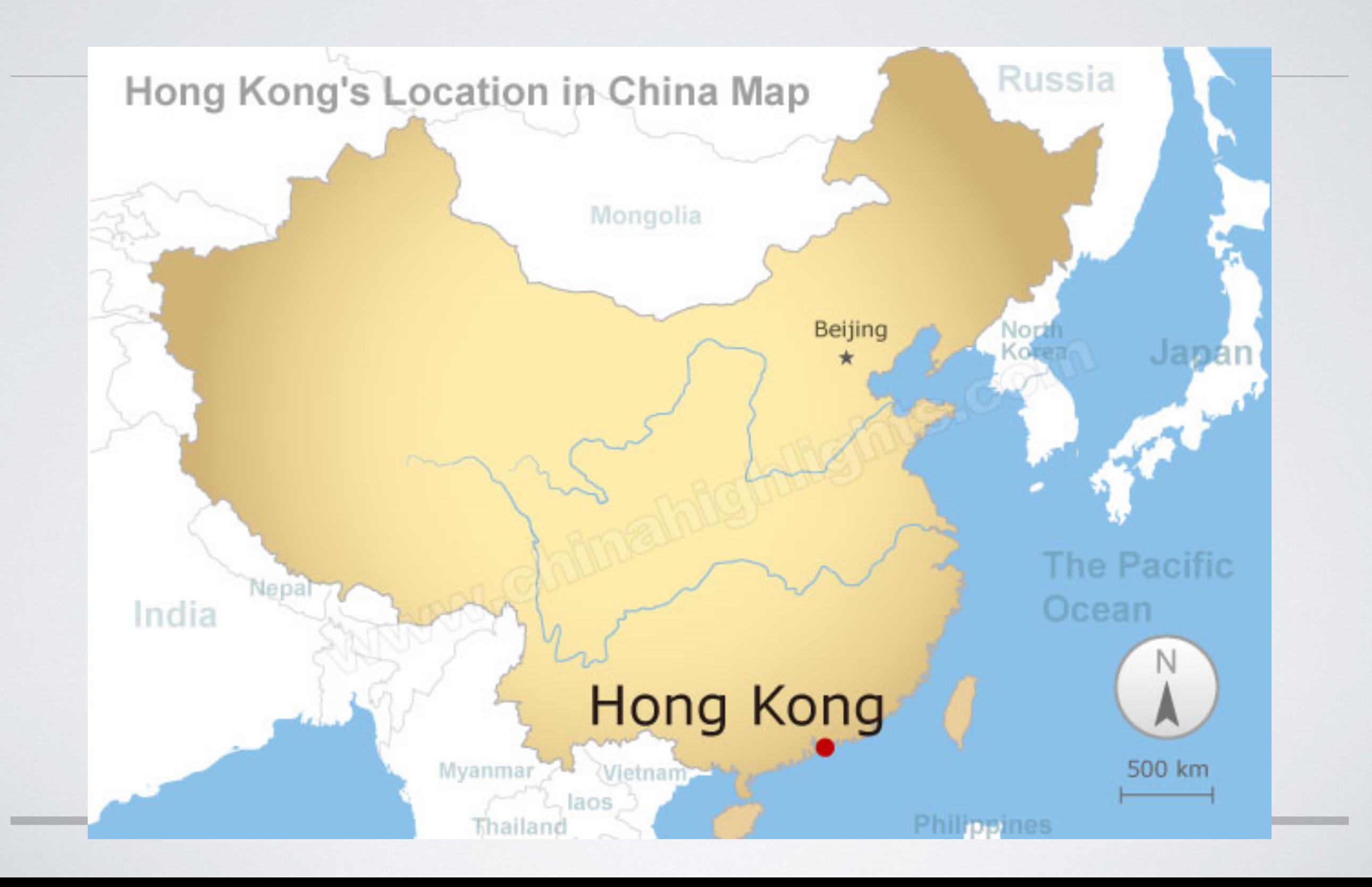

## FROM BRITISH COLONY TO SPECIAL ADMINISTRATIVE REGION

- 1836 Founding of British ò. **Colony**
- 1945 End of WWII and return of colony to Britain from Japanese
- 1984 Sino-British Joint H Declaration (Hong Kong Governors)

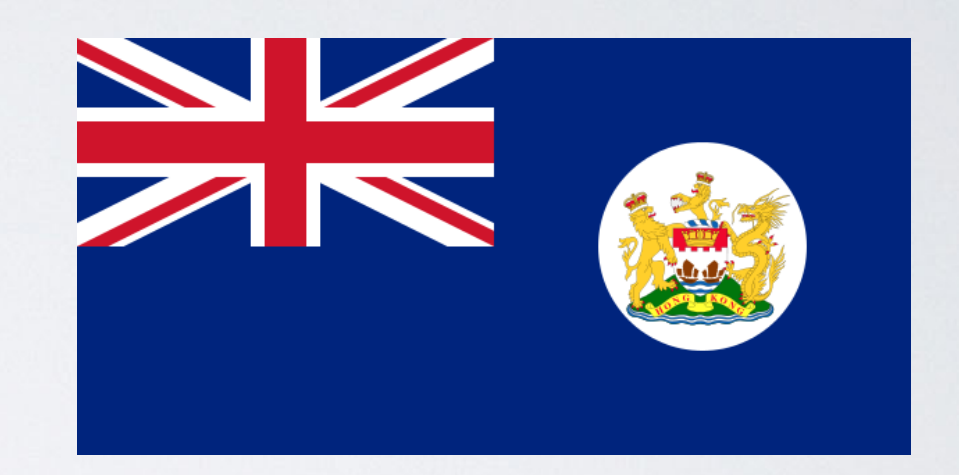

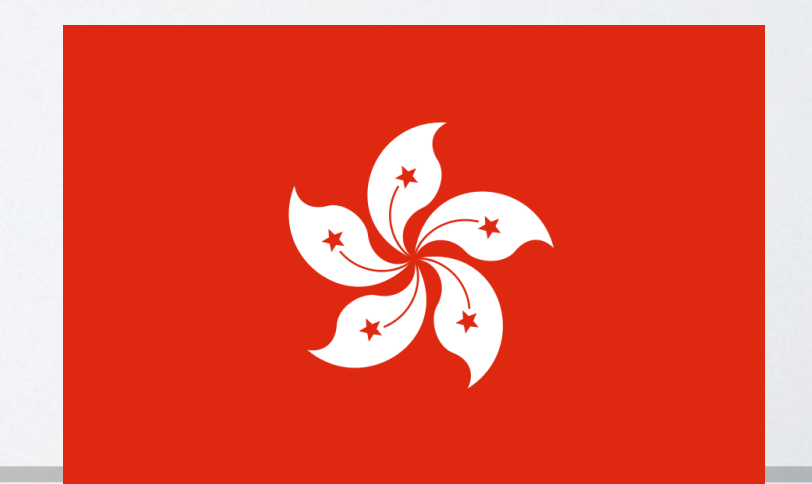

# SINO-BRITISH JOINT DECLARATION (1984)

One country, two systems

• Way of life remain unchanged until 2047

- High degree of autonomy except in foreign and defense affairs
- Rights are protected by law

Chief Executive of HKSAR will be appointed by the Central People's Government on the basis of the results of elections or consultations to be held locally

## FROM BRITISH COLONY TO SPECIAL ADMINISTRATIVE REGION

- 1836 Founding of British  $\blacksquare$ Colony
- 1945 End of WWII and return of colony to Britain from Japanese
- 1984 Sino-British Joint i. **Declaration (Hong Kong** Governors)
- 1997 Return of Hong Kong ĥ. to China (Hong Kong Chief Executives)

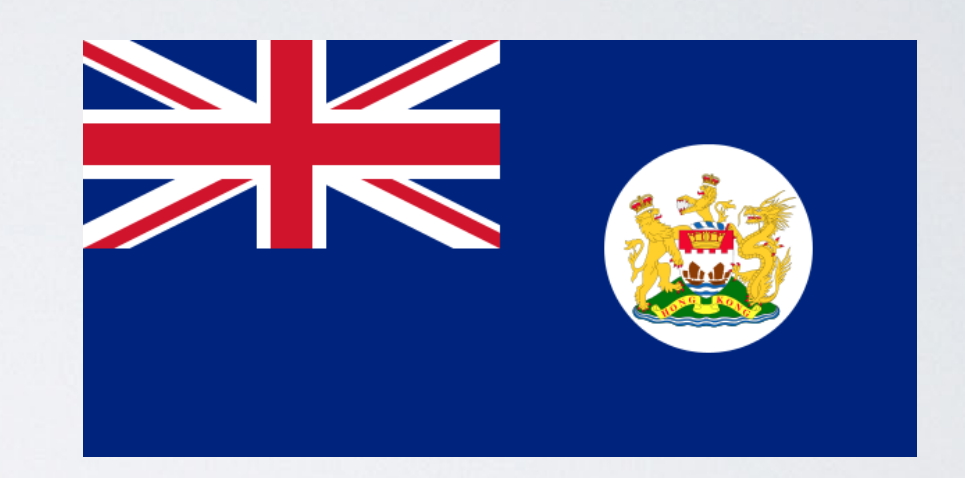

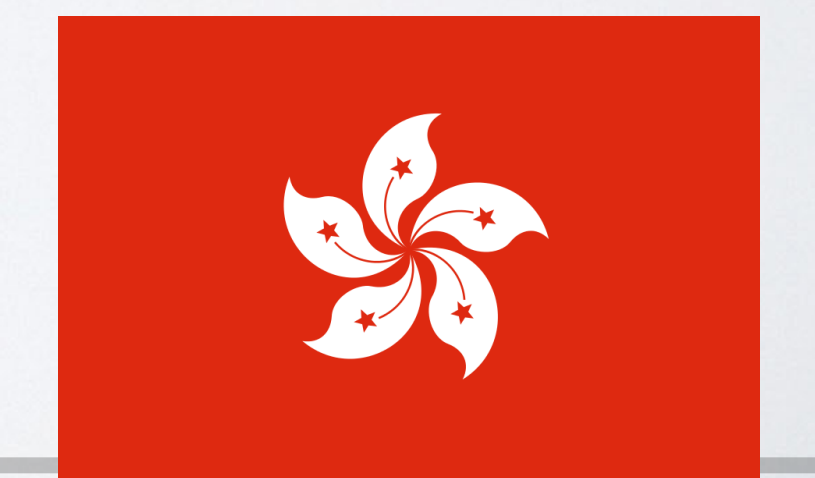

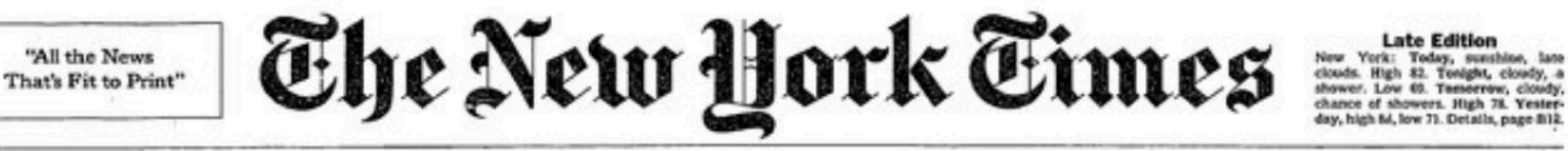

day, high 64, low 71. Details, page 812.

60 CENTS

VOL. CXLVI... No. 50,840

Copyright @ 2007 The New York Times

NEW YORK, TUESDAY, JULY 1, 1997

#### **CHINA RESUMES CONTROL OF HONG KONG, CONCLUDING 156 YEARS OF BRITISH RULE**

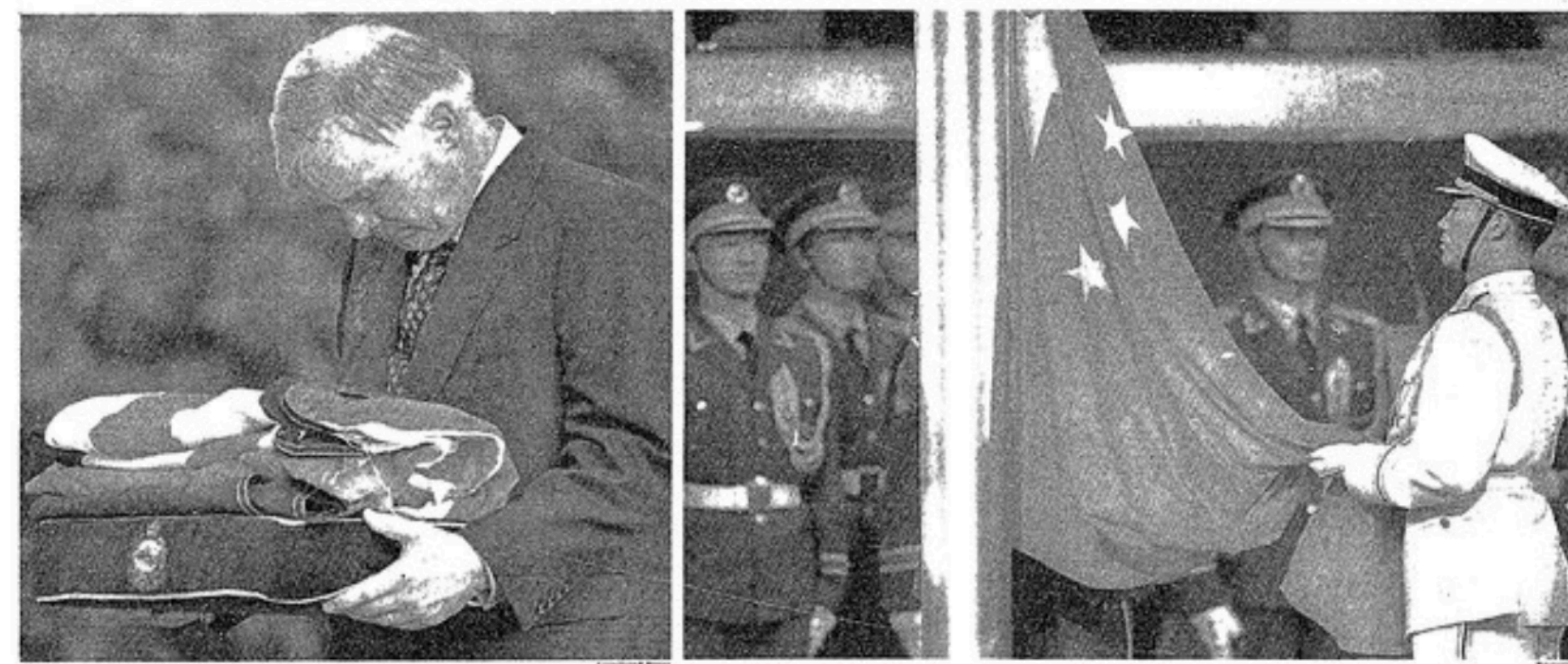

In a ceremony marked by precision and martial music, Gov. Chris Patten solemnly received the British flag that flew at Government House. Hours later, a Chinese flag was raised inside the Exhibition and Convention

#### **Clinton Outlines Tax Cut Plan, Putting Emphasis on Education**

#### By JAMES BENNET

the tax cut plans that each passed

last week, trying to arrive at a bill<br>that Mr. Clinton will sign.

bomb tax cuts that threaten to ex-

The President sharply criticized

WASHINGTON, June 30 - Presi- are to harmener out a joint version of dent Clinton laid out his plan today for divvying up \$135 billion in tax cuts over the next five years, bonding<br>to Republican demands for a broad the Congressional tax cut plans to-<br>day. "They do an inadequate job of reduction in taxes on investment gains but shifting money away from the wealthiest families and toward opening the doors to college," he said his cherished higher education pro- at the White House this morning. before departing on a political fund-<br>raising trip to Boston and New York. grams Arriving as Congress prepares to

grapple with procisely how to sub- "They direct far too little relief to the standarly cut Pederal taxes for the middle class. They include timegrapple with precisely how to subfirst time is 16 years, the plan was

**Empire's Sunset?** Not Just Yet.

The handover of Hong Kong re-<br>moves from British rule 6.3 million people, reducing Her Majesty's pos-<br>sessions to a scattering of outposts and tslands. But it can still be said. that the sun does not set on the British Empire. At every moment, at some far-flung corner of the revolving globe, it is daytime in a place where the Union Jack flies.<br>Britain retains nine inhabited

territories, with a total population of about 200,000, and a few tinier unishabited holdings. The largest remaining time-zone

gap is between Pitcairn Island in the eastern Pacific, and Diego Garcia, a<br>military base in the Indian Ocean.

**HONG KONG'S PEOPLE** marked the moment with<br>feativity and anxiety - not tension. Page A9.

> THE BIGGEST COLONY remaining, Bermuda, sees Britain's loss in Asia at its gain: a great business opportunity. Page A10.

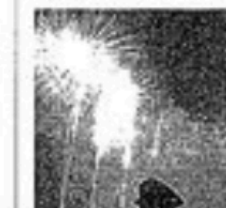

#### Time of Uncertainty Begins: **Will Beijing Honor Vows?**

#### By EDWARD A. GARGAN

HONG KONG, Tuesday, July 1 -In the first moments after midnight, in a ceremony of solemn precision and martial music, China resumed

sovereignty over Hong Kong today,<br>ending 156 years of British colonial rule. Seconds after British soldiers lowered the Union Jack for the last time to the strains of "God Save the

Queen," China's red banner was raised, marking the transfer of this free-wheeling capitalist territory to Communist control.

for the universal cause of peace and justice." "The return of Hong Kong to the motherland after a century of vicis-

situdes indicates that from now on, our Hong Kong compatriots have become true masters of this Chinesi land and that Hong Kong has how<br>entered a new era of development," Mr. Jiang said. Change came quickly as the terri-

tory's new rulers assumed control.<br>At the stroke of midnight, Hong ng's elected legisl

### TAIWAN

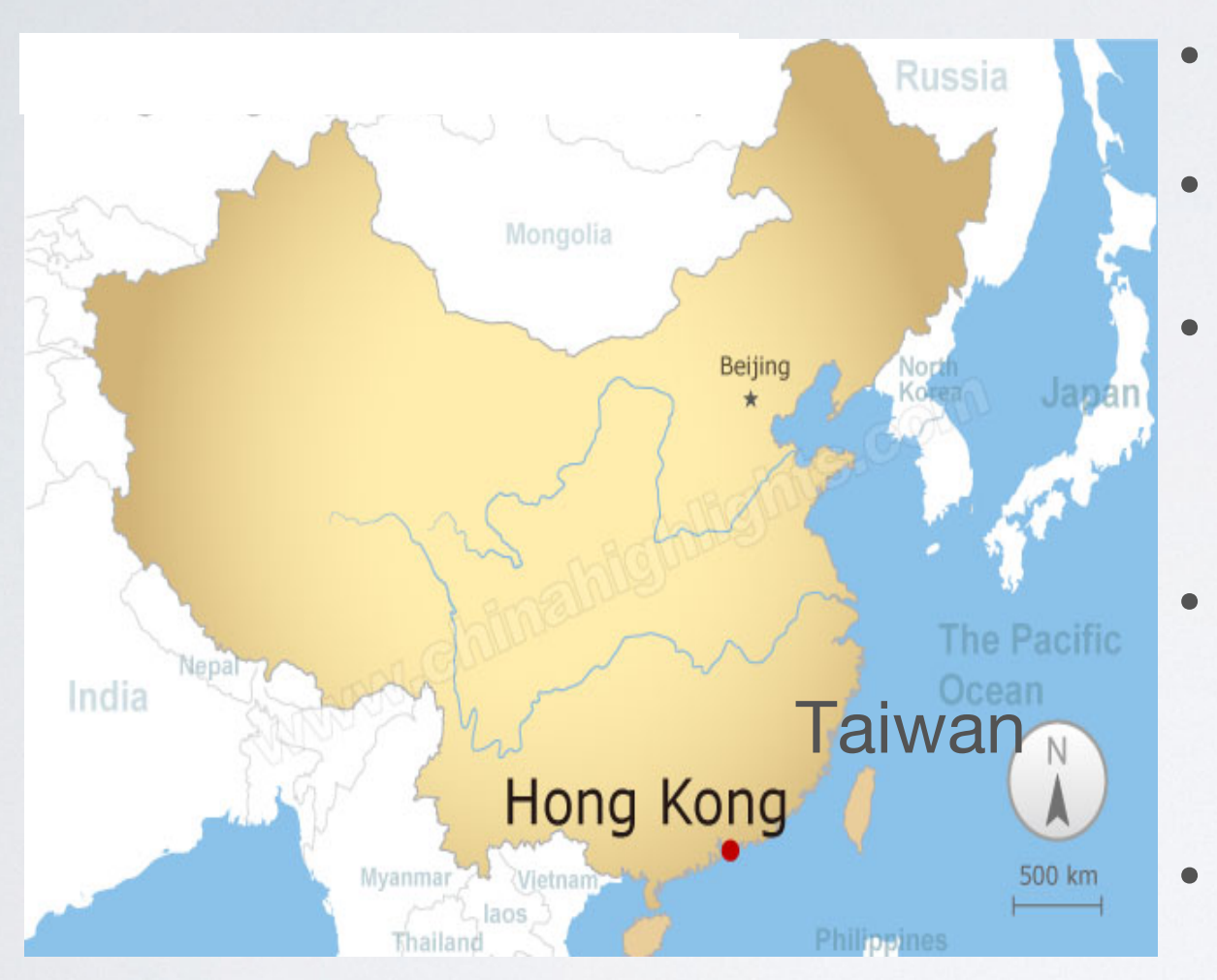

- 1945 Took control of island from Japanese
	- 1949 Retreated
	- 1971 Loss of UN seat
- Late 1980's lifting of martial law
- 1992 One China

#### Principle

• 1996 - First presidential elections

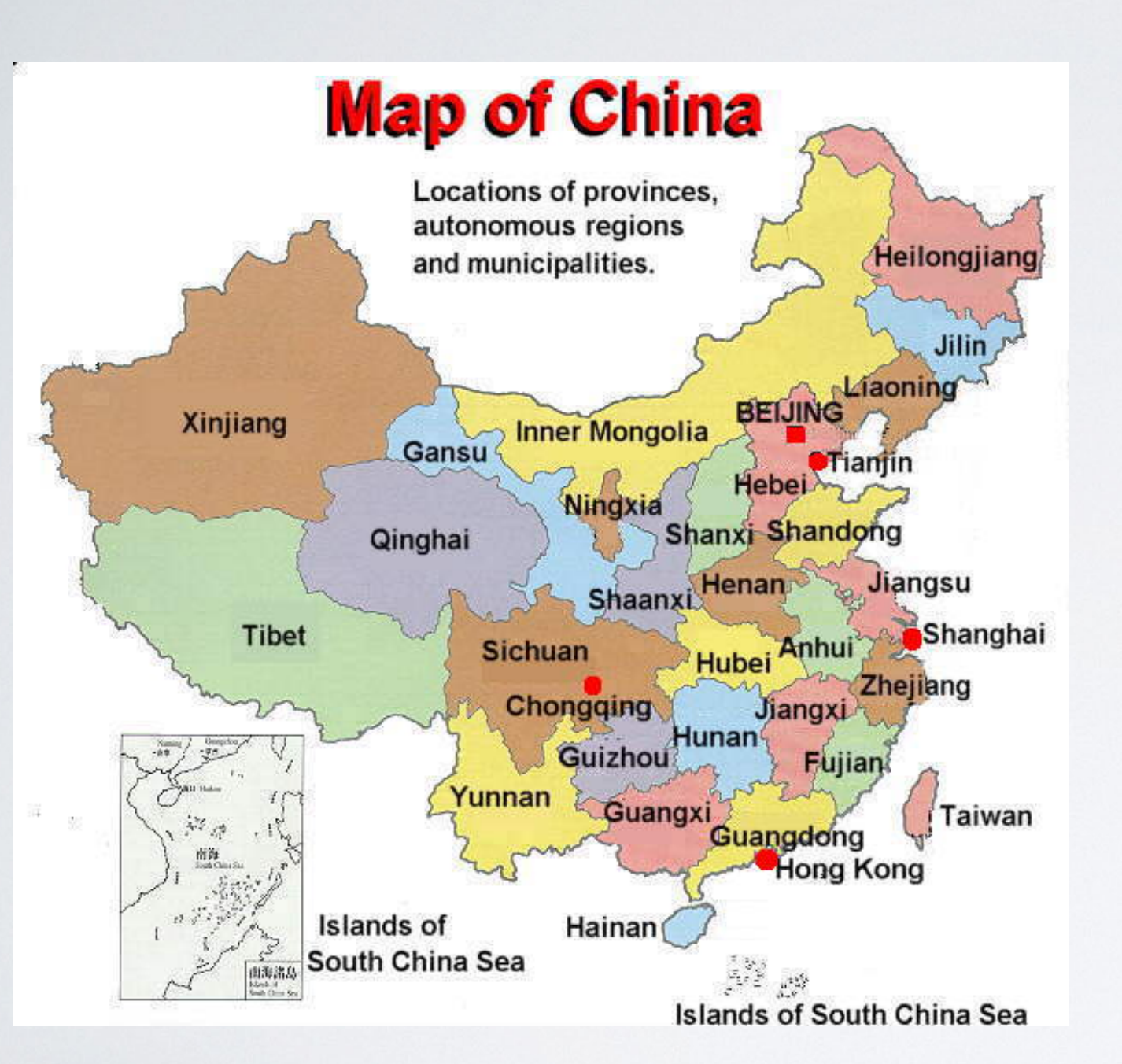

# PRC

- 1911- Proclamation of Republic of China
- 1931-1945 Japan's invasion in China; Civil War between Kuomingtang and Communists.
- 1949 Founding of the People's Republic of China
- 1990 China's "Open-door policy"

# LINGUISTIC EDUCATION

- Taiwan Students educated in Mandarin Chinese, BoPoMoFo phonetic system in primary school, top to bottom, left to right textbooks, traditional characters, EFL, small number of classes in native topolect/language
- China Students educated in Putonghua, pinyin phonetic system during first  $\blacksquare$ and second years of education, simplified characters, EFL
- Hong Kong Students educated in Cantonese, traditional characters, no  $\blacksquare$ phonetic system used, also learn PSL and ESL

# CORPUS INTRODUCTION

# PURPOSE

Easily examine patterns of lexical use in political speeches

**Critical Metaphor Analysis** 

- University coursework
- Knowledge Transfer: Engage high school students in Hong  $\overline{\blacksquare}$ Kong in critically examining policy issues
- Knowledge Transfer: Journalists, government officials,  $\mathbf{r}$ teachers

# SAMPLING

- Downloaded from on-line speech repositories
	- Exception: Hong Kong Governor's Addresses (1984-1997) OCR  $\mathbf{r}$ scanned and then checked twice
- Name of source retained on filename
- Texts were stripped of boilerplate
- Texts were transcriptions provided by government institutions or by a university that collects these files (UCSB Presidential Project)
- URLs are provided for source files

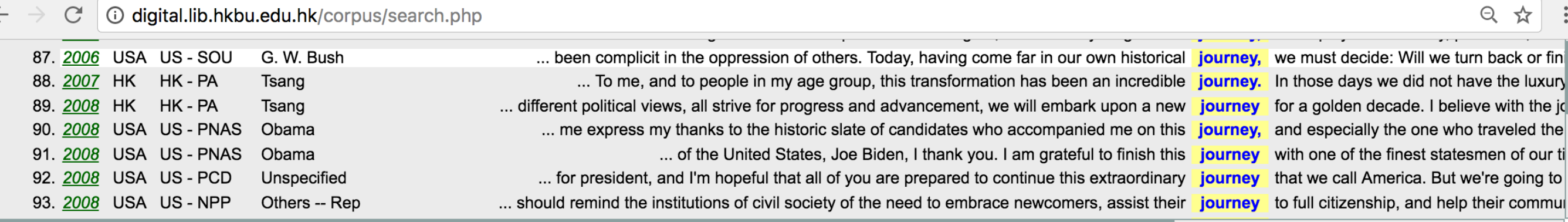

#### **Download "Keyword in Context"**

# SEARCH 'JOURNEY'

Source: HK DA

... **1991** 

http://www.policyaddress.gov.hk/07-08/eng/policy.html

... spirit that underpins my style of governance. In this new era of swift changes, I believe what we need is more consensus, less controversy; more practical action, less empty talk; more cohesion, less division. Scaling New Heights 129. People may ask: What is the foundation for such consensus, harmony and cohesion? I would say it lies in the determination of the Government, enterprises and individuals to improve themselves. As the head of the Government, I will promote the development of democracy, pursue excellence in governance and progressively implement my policy agenda, with a view to improving the political environment in Hong Kong. As the pillar of our economy, enterprises should enhance corporate governance, develop creativity and shoulder more social responsibilities, so as to help create a better socio-economic environment. As the base of society, individuals should make sustained efforts to pursue personal advancement in this everchanging world and strengthen the family unit in the face of different challenges, so that Hong Kong will become more competitive and our society more harmonious. 130. When people from different social strata and age groups, and people of different political views, all strive for progress and advancement, we will embark upon a new journey for a golden decade. I believe with the joint efforts of the people and the Government, in the next decade, Hong Kong will shine even more as a global metropolis.

# SAMPLING

- Each speech is uploaded in its entirety
- Full versions of speech can be found on source site
- All speeches of a given type within the given time periods are included
- During this time period, only male politicians were in power  $\mathbf{r}$
- Audio files were not included but can be found for the Hong Kong Chief Executives speeches and recent US speeches

#### **Press Releases**

繁體版 | 簡体版 | Email this article | Government Homepage 2005-06 Policy Address by Chief Executive (1)

Following is the full text of the 2005-06 Policy Address -Strong Governance For the People - by the Chief Executive, Mr Donald Tsang, in the Legislative Council today (October 12):

Madam President,

A. Introduction

1. Since the last Policy Address, Hong Kong has undergone significant changes. It is moving forward with new vigour, confidence and ambition to embrace the future. I have reviewed our recent work with colleagues and listened extensively to the views of the community on what I may accomplish in the remaining 20 months of my term. We fully understand the enormity of our task. We need to prioritise the needs and aspirations of various sectors and decide on the direction and focus of our work. I am honoured to deliver my Policy Address today. It builds on our past achievements and delivers on the pledges I made during the Chief Executive Election campaign. I have pledged to secure a "peoplebased" government which pursues excellent governance, a harmonious community and widespread economic growth. I believe this is the common wish of the people.

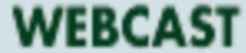

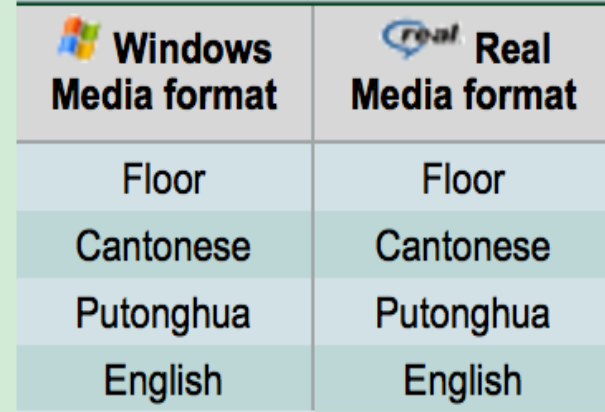

#### **RELATED LINKS**

- 施政報告全文(二)
- 2005-06 Policy Address by Chief Executive (2)
- 施政報告全文 (三)
- 2005-06 Policy Address by Chief Executive (3)
- 施政報告全文(四)
- 2005-06 Policy Address by Chief Executive (4)
- 施政報告全文(五)
- 2005-06 Policy Address by Chief Executive (5)

 $\frac{1}{2}$ 

### Corpus of HK Policy Address in English (1984- 2014)

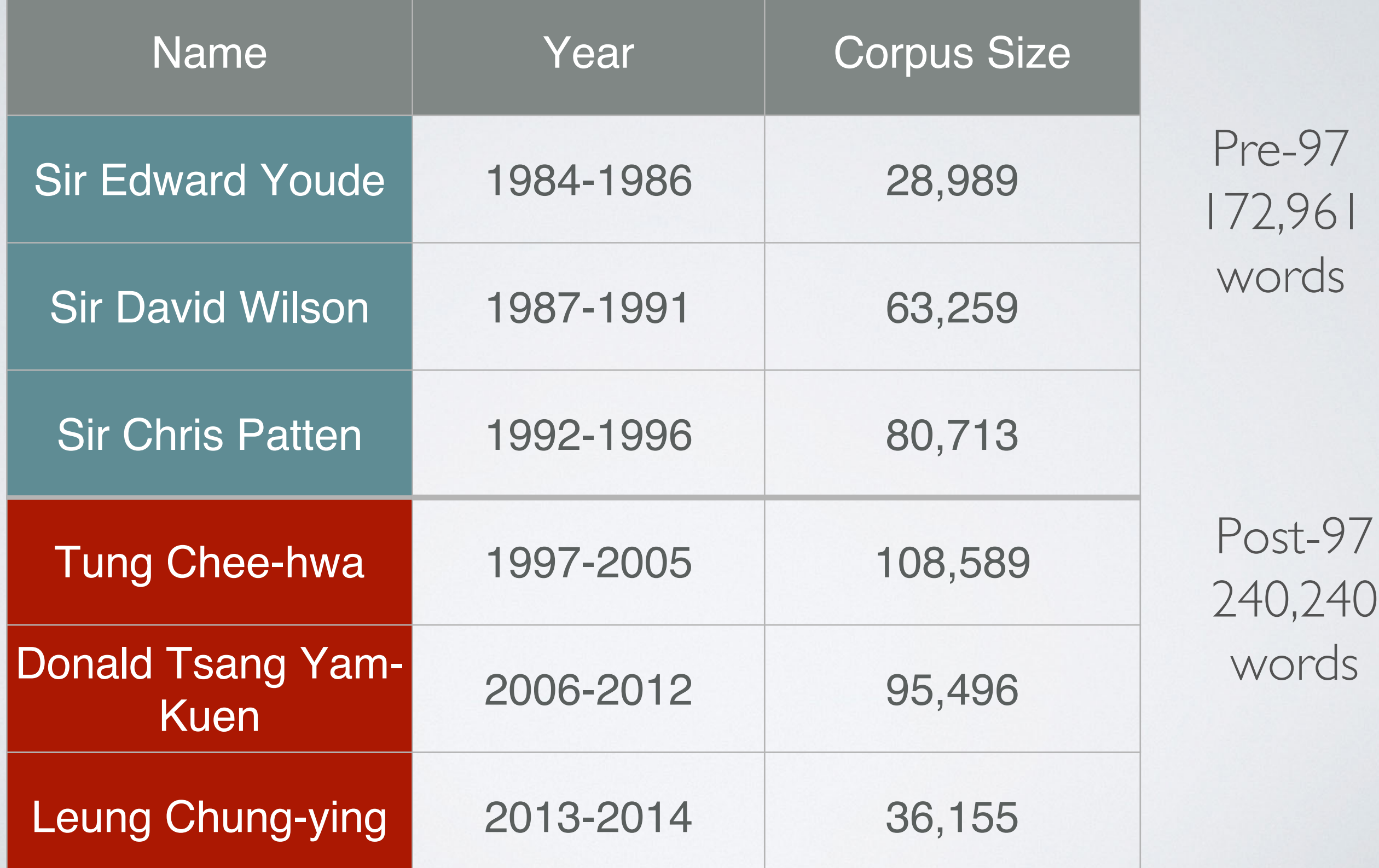

### **Corpus of HK Policy Address in Chinese (1984-2014)**

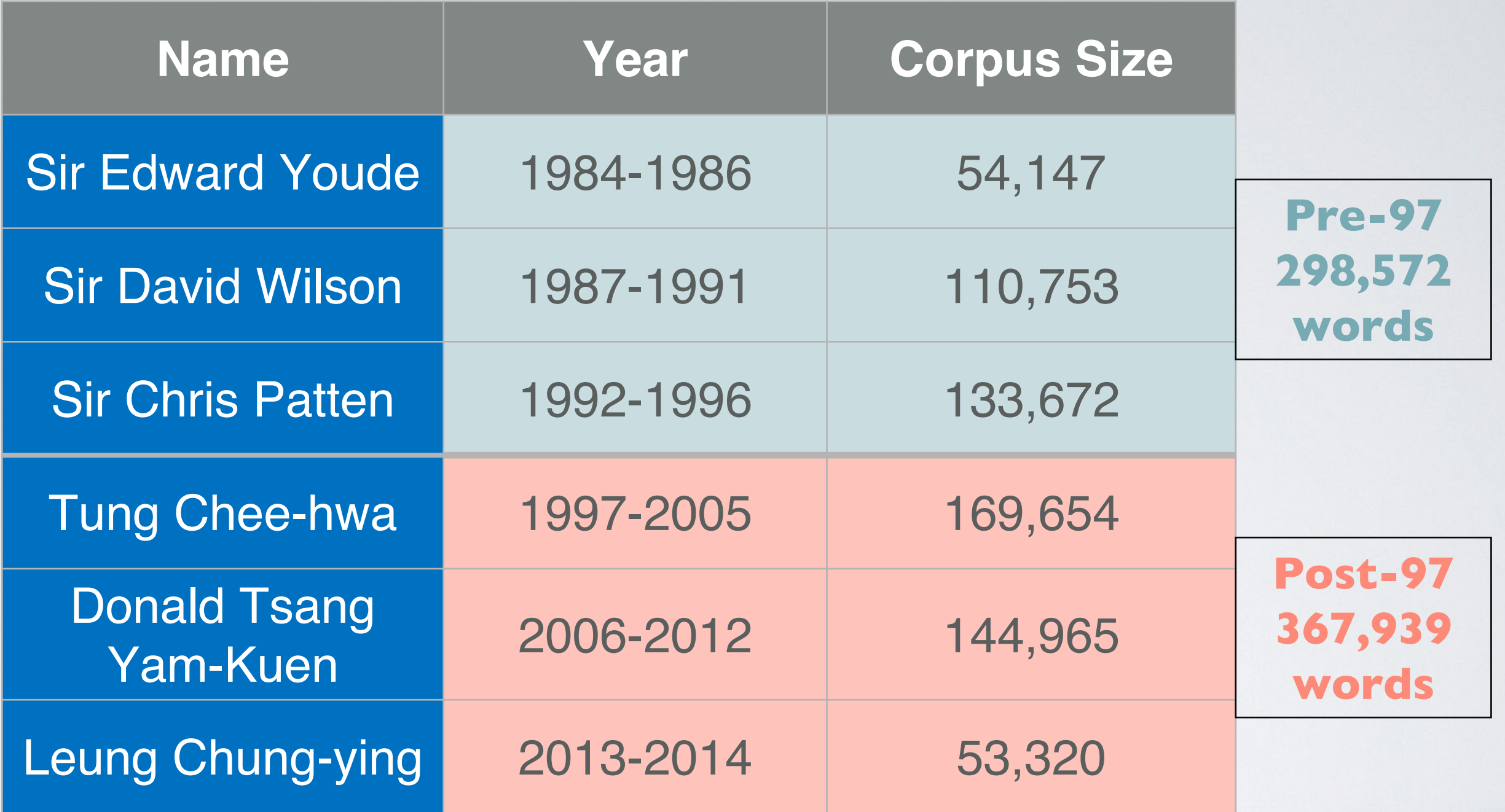

\*Parsed with Part-Of-Speech tagging using Stanford Log-linear Part-Of-Speech Tagger

## ASSUMPTIONS ABOUT HK POLICY ADDRESSES

- Communicate strategically to influence public (local residents) to support their proposals
- Appeal to and earn trust of the public (local residents)
- Senior government officials (in Britain and China) have already  $\mathbb{R}^n$ vetted the addresses before they are given
- Addresses are written specifically for an English audience or a Chinese audience; clarity and naturalness of the text is given priority over translation (p.c. Brett Free, HKSAR speechwriter)

### **Corpus of PRC Policy Address in Chinese (1984-2013)**

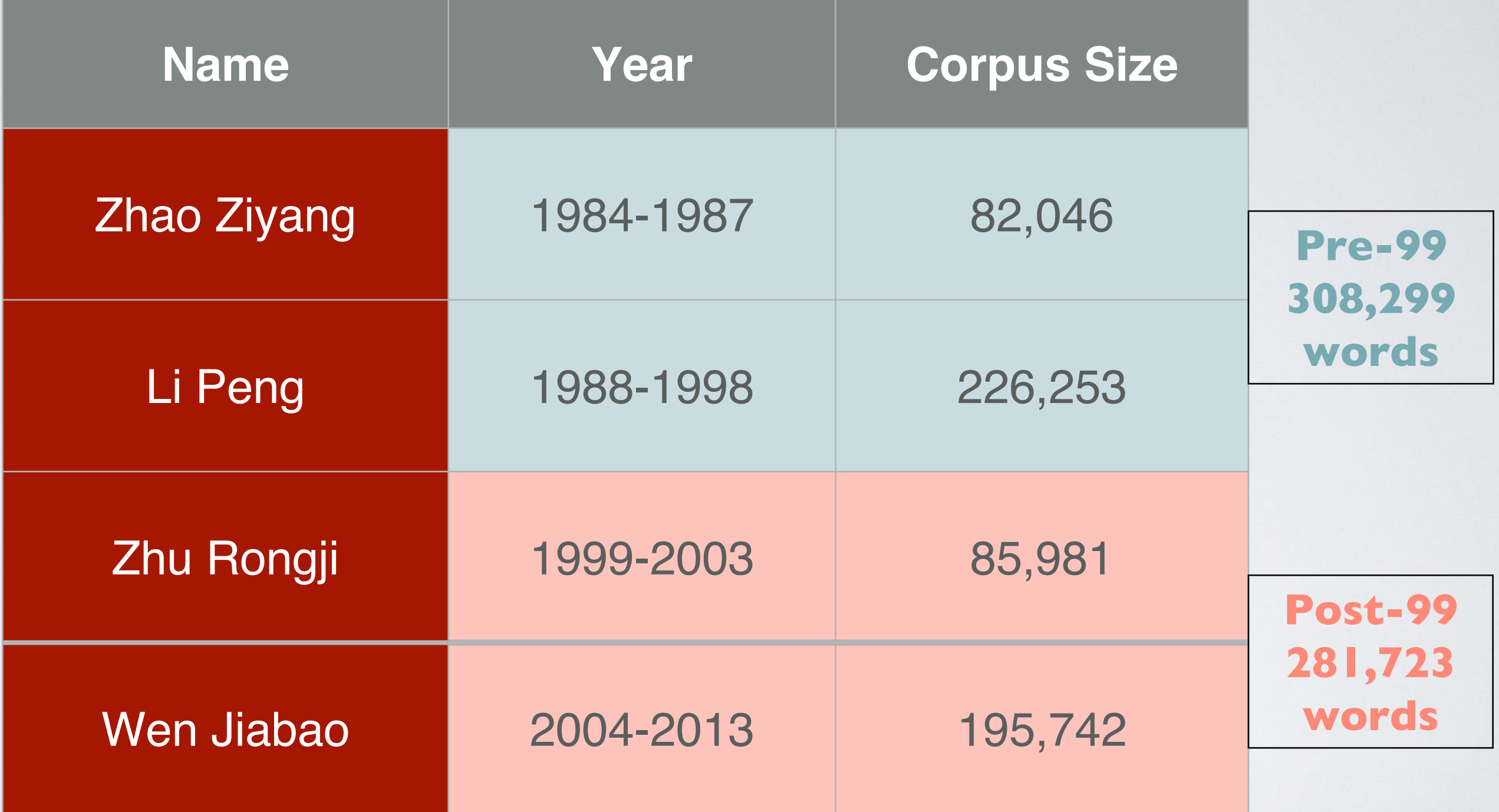

\* Parsed with Part-Of-Speech tagging using Stanford Log-linear Part-Of-Speech Tagger

## NOTES

#### Notes for the Chinese Corpus

**References**

The part-of-speech in the Chinese corpus is parsed initially by the Stanford Log-linear Part-Of-Speech Tagger and supplemented with a very careful proof-reading. The following is a brief explanation for the Part-of-Speech Tagging Guidelines according to Fei (2000a, 2000b).

The Stanford Natural Language Processing Group (2015). Stanford Word Segmenter (Version 3.6.0) [Software]. Available from http://nlp.stanford.edu/software/segmenter.html

The Stanford Natural Language Processing Group (2015). Stanford Log-linear Part-Of-Speech Tagger (Version3.6.0) [Software]. Available from http://nlp.stanford.edu/software/tagger.html

Fei, Xia. (2000a). The segmentation guidelines for the Penn Chinese Treebank (3.0). *IRCS Technical Reports Series*. Retrieved from: http://repository.upenn.edu/cgi/viewcontent.cgi?article=1038&context=ircs\_repor ts

Fei, Xia. (2000b). The part-of-speech tagging guidelines for the Penn Chinese Treebank (3.0). *IRCS Technical Reports Series*. Retrieved from: http://repository.upenn.edu/cgi/viewcontent.cgi?article=1039&context=ircs\_repor ts

### USER MANUALS

#### User Manual for the English Corpus

This is a manual for users to search the corpus. Users are free to select specific functions among the following steps according to the research needs.

#### Keyword Search

1. Input a word or phrase you want to search in the corpus, e.g. "freedom".

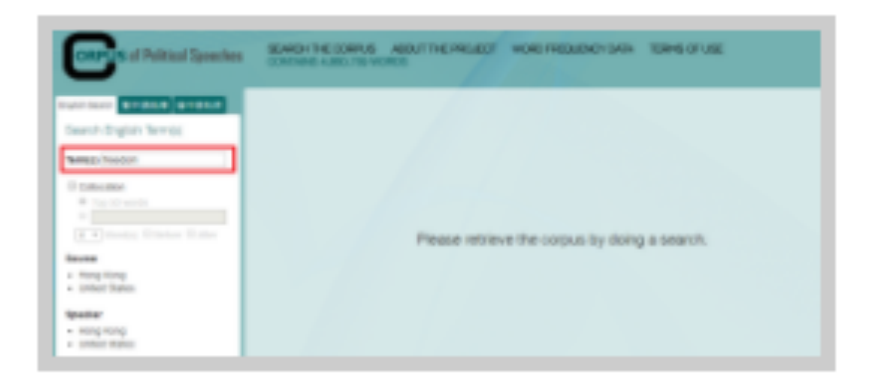

2. Click the Source needed, either Hong Kong or United States. Then check the relevant boxes to specify the sources you want to search.

#### User Manual for the Chinese Corpus

#### Keyword Search

1. Input a word or phrase you want to search in the corpus, e.g. "社会(society)".

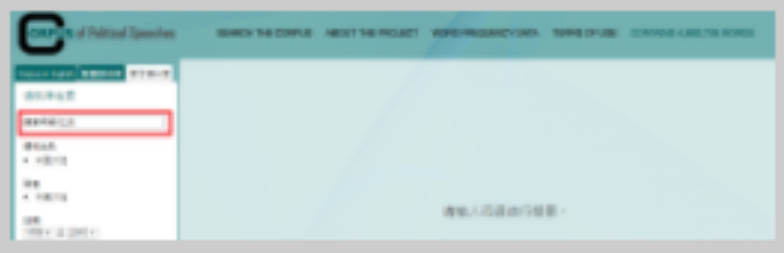

#### 2. Click "语料出处(source)" needed.

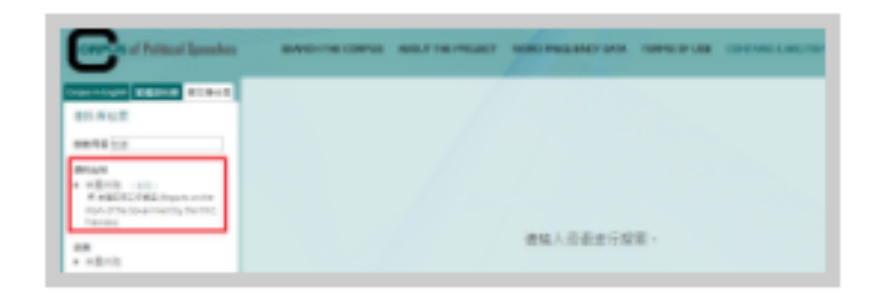

3. Click "讲者(speaker)", and then check the relevant boxes to specify the speakers you want to search.

FAQ

#### **Frequently Asked Questions**

#### 1. What is a corpus?

A corpus is defined as a compilation of different written text or vocabulary, focusing on the works from an author on a specific subject. This HKBU Corpus of Political Speeches is an important resource for all those interested in the study of political rhetoric. The data can be searched for within a particular time frame to facilitate analysis of diachronic language change. This Corpus provides empirical language data, which can serve as a reference for language learning, especially to those who are keen on understanding how politicians structure their speeches to win support from the public.

#### 2. How do I search for a term in the corpus website?

User manuals are provided as a guide for users to do keyword searches in both the English and Chinese corpus.

#### 3. Is the full written text of sources available for any results of a specific term?

If an URL link is provided in the "Keyword in Expanded Context" of the result page, then you can access the full written text of the relevant sources.

#### 4. Can I download the search results?

Yes, you can always download and access your search results in an excel document, by clicking the button Download "Keyword in Context" for corpus in English, and 下载语句 for Chinese ones.

#### 5. What is the difference between the traditional Chinese and the simplified Chinese corpus?

USING THE ENGLISH CORPUS

### • **Keyword Search**

#### 1. Input a word or phrase you want to search in the corpus, e.g.  $if(600000"$

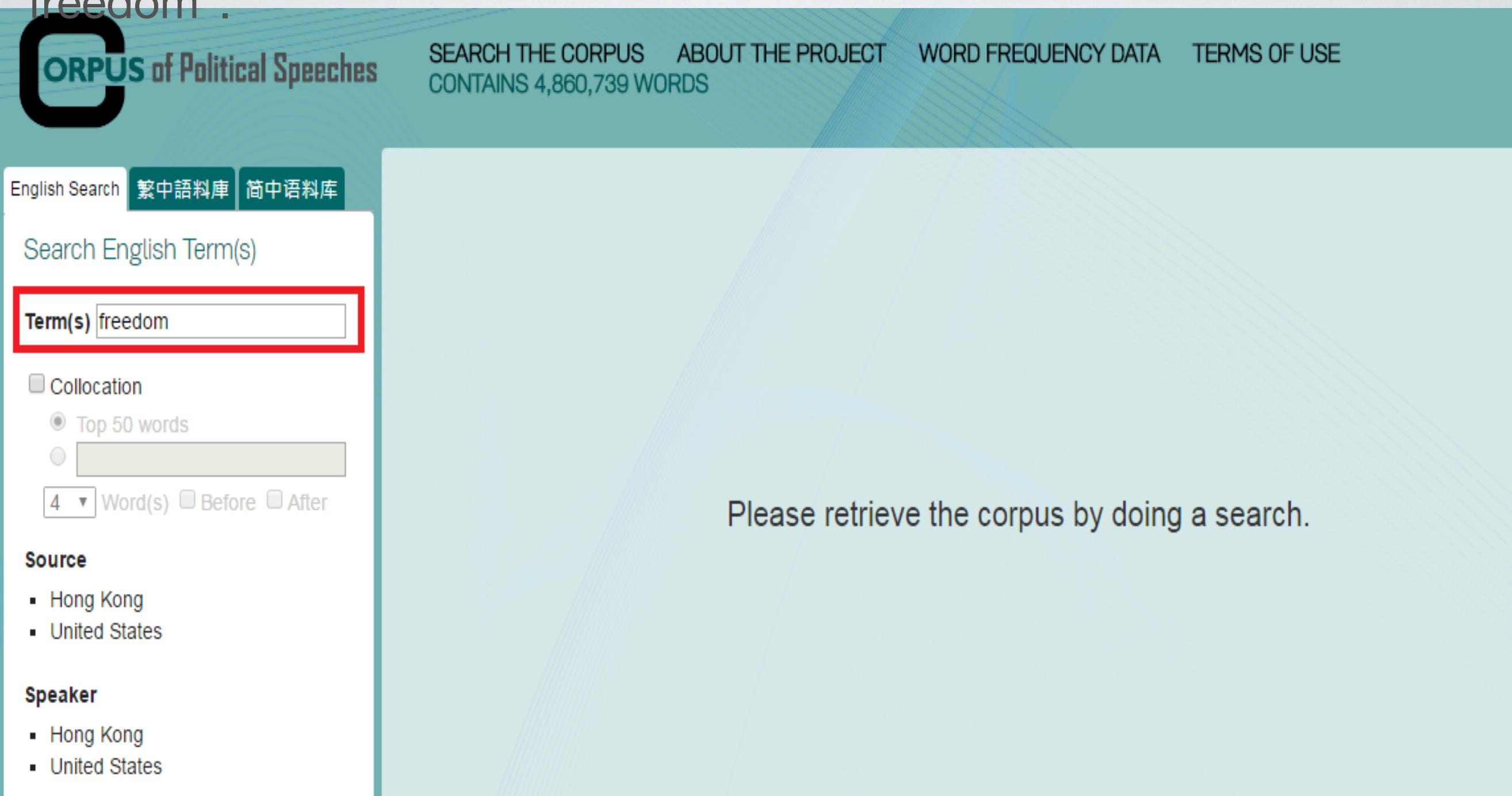

2. Click the *Source* needed, either *Hong Kong* or *United States*. Then check the relevant boxes to specify the sources you want to search.

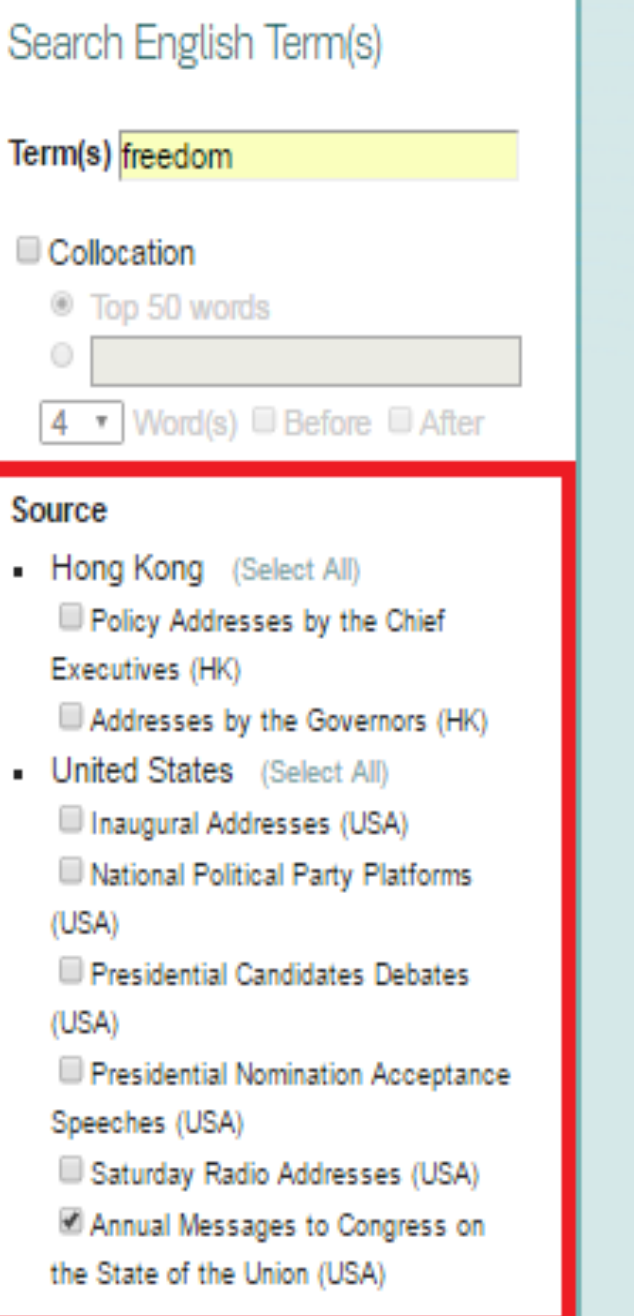

Please retrieve the corpus by doing a search.

3. Click the *Speaker* needed, as shown below.

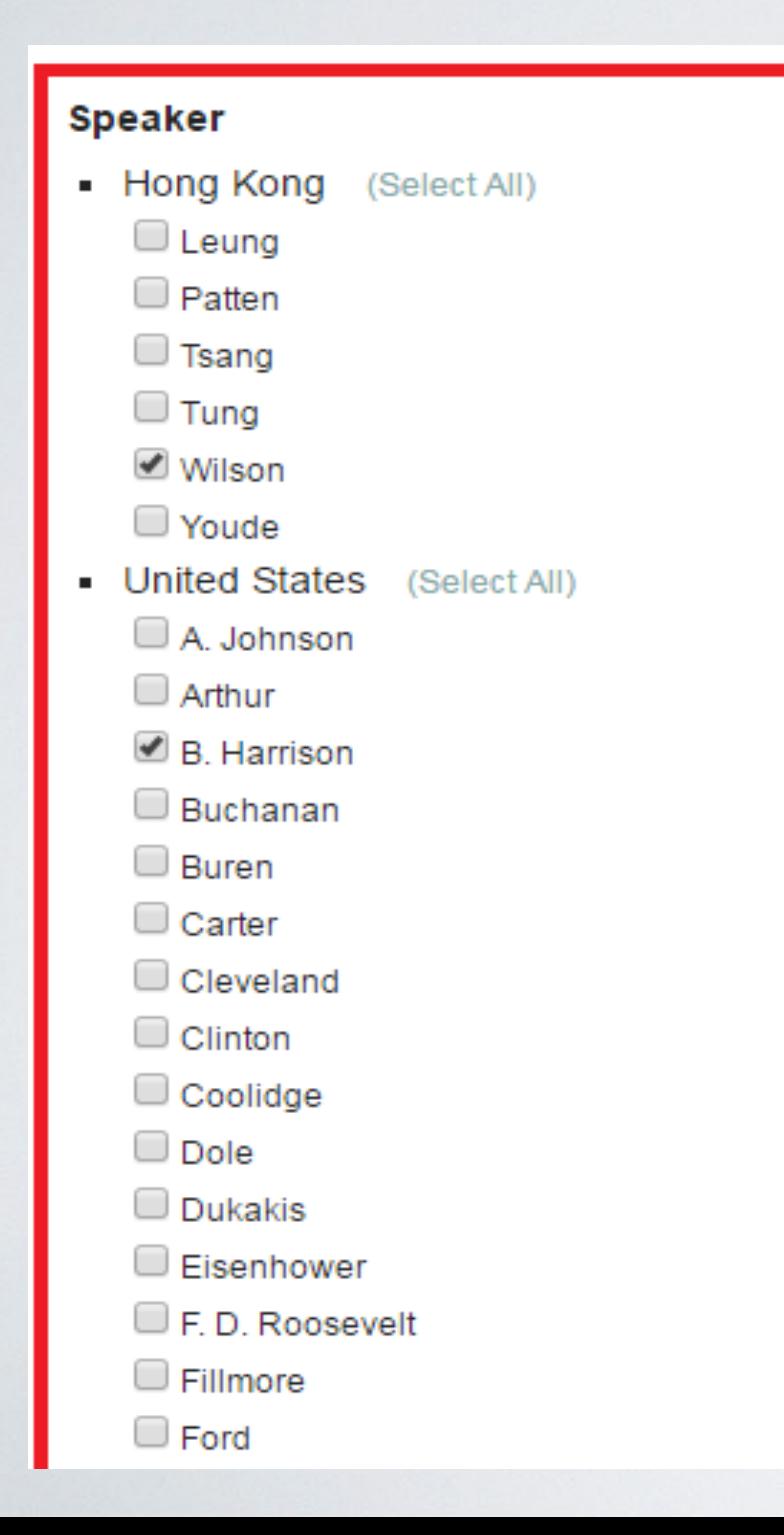

4. Choose the time range either by selecting the boxes or by dragging the green button to limit the retrieved data to a particular timeframe.

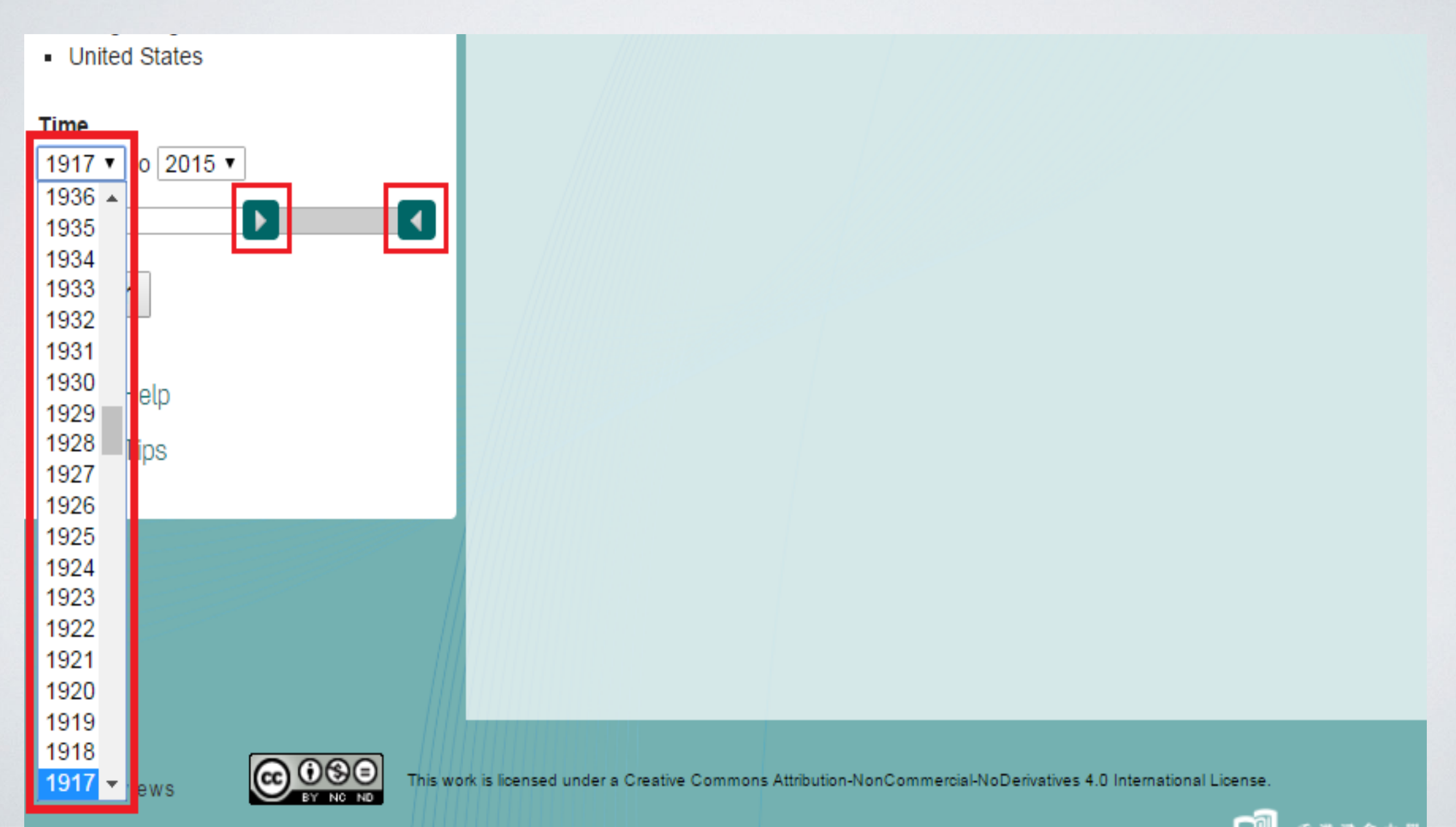

5. Press the *Search* button to get the result page.

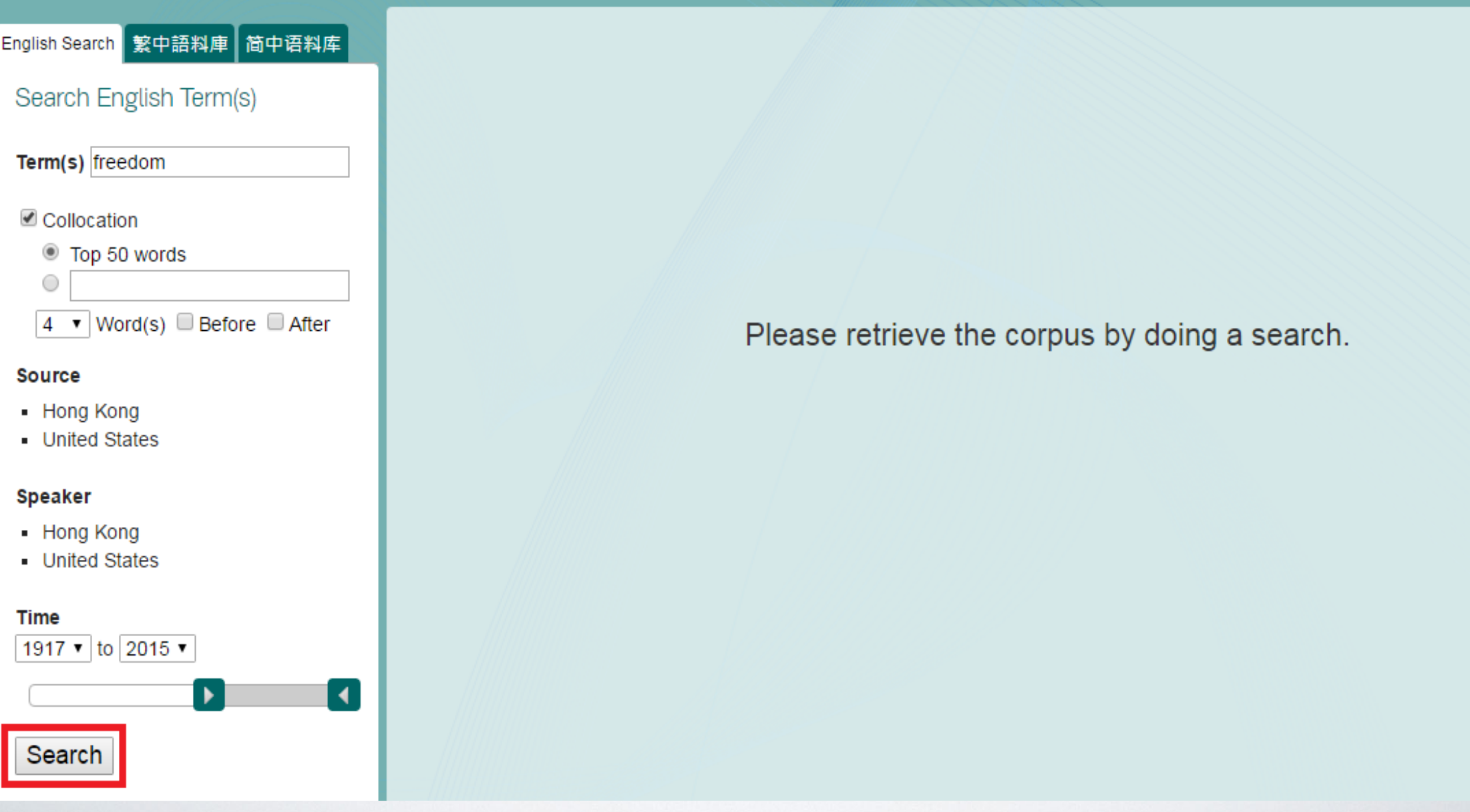

6. View your search results with both *No. of Occurrence* in the relevant corpora and *Graphical Representation* to show the relevant percentage among all the search results.

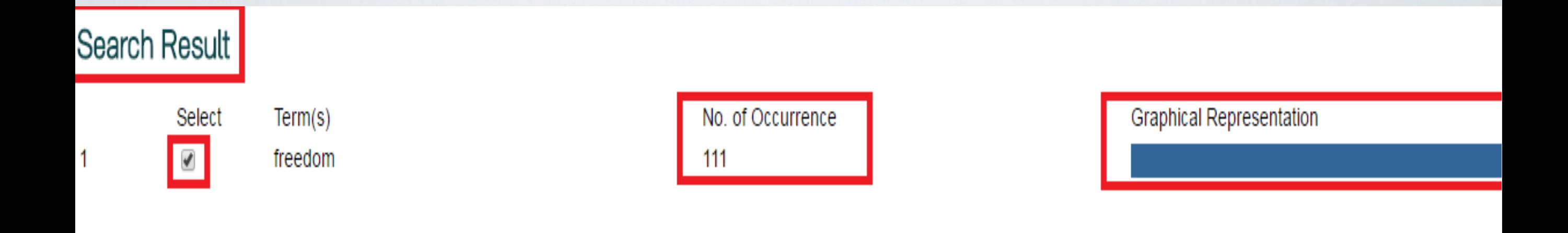

7. You can sort out the *Keyword in Context* by *Year/Region/Type/Speaker.*

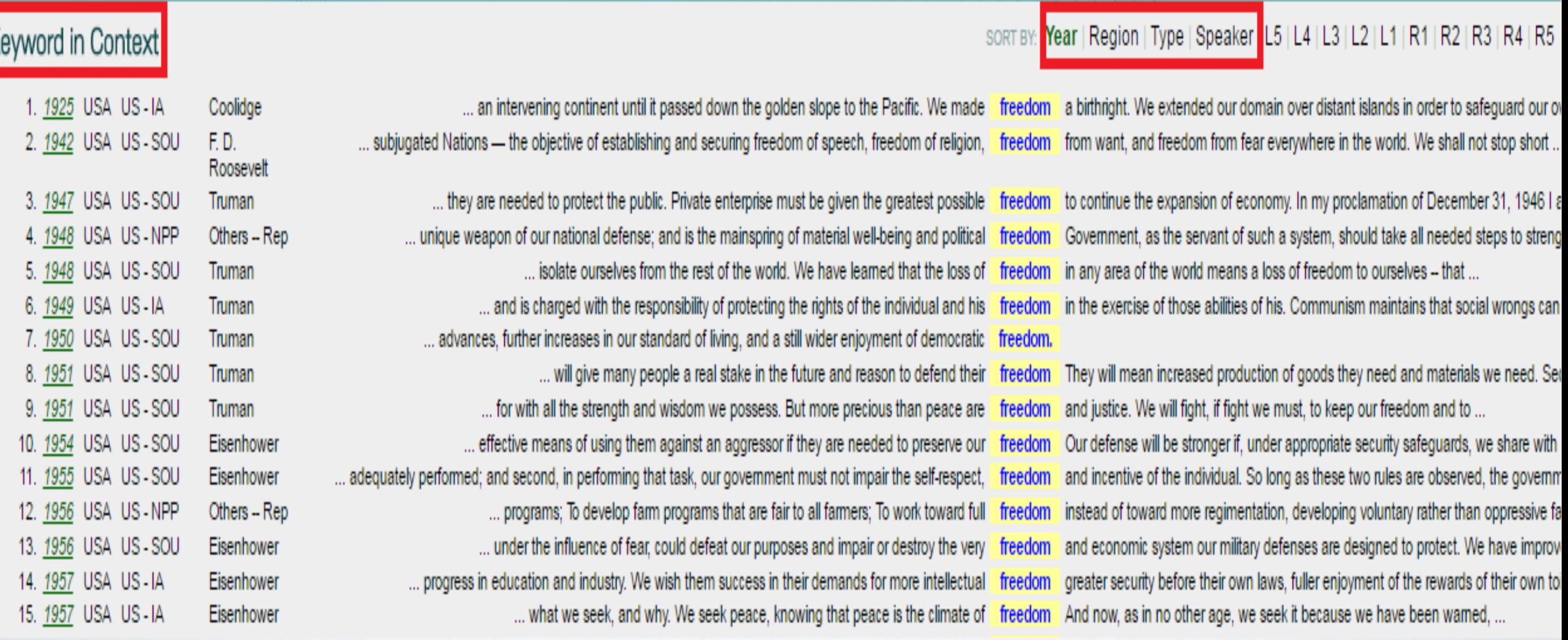

8. You can also sort out your *Keyword in Context* by *L1-L5 & R1-R5* (e.g. *L1* is the first word to the left of the keyword).

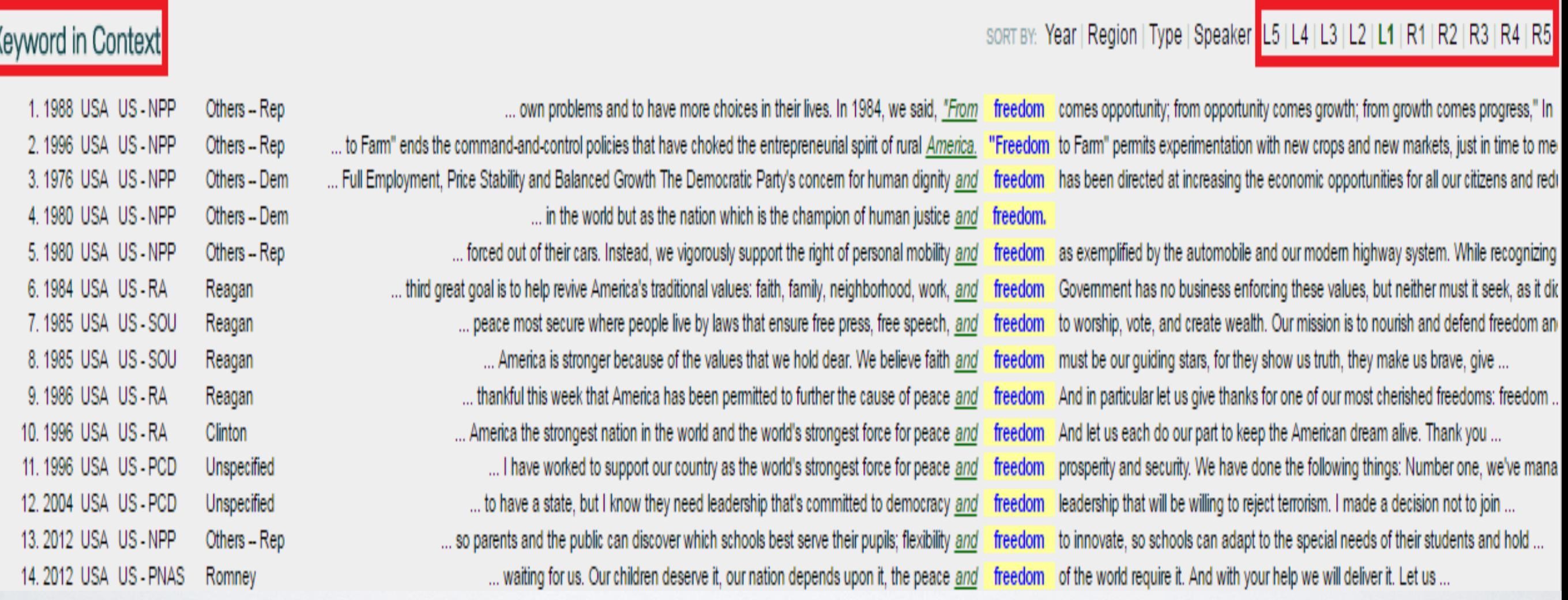

9. Click on any interested entries in step 8 to view *Keyword in Expanded Context*.

#### Keyword in Expanded Context

Source: US - SOU Speaker: Kennedy URL: http://www.presidency.ucsb.edu/ws/index.php?pid=9138

... -- a defense which is suited to the sixties. This means, unfortunately, a rising defense budget-for there is no substitute for adequate defense, and no "bargain basement" way of achieving it. It means the expenditure o \$15 billion this year on nuclear weapons systems alone, a sum which is about equal to the combined defense budgets of our European Allies. But it also means improved air and missile defenses, improved civil defense strengthened anti-guerrilla capacity and, of prime importance, more powerful and flexible nonnuclear forces. For threats of massive retaliation may not deter piecemeal aggression-and a line of destroyers in a quarantine, o division of well-equipped men on a border, may be more useful to our real security than the multiplication of awesome weapons beyond all rational need. But our commitment to national safety is not a commitment to expand military establishment indefinitely. We do not dismiss disarmament as merely an idle dream. For we believe that, in the end, it is the only way to assure the security of all without impairing the interests of any. Nor do w honorable negotiation for appeasement. While we shall never weary in the defense of freedom, neither shall we ever abandon the pursuit of peace. In this quest, the United Nations requires our full and continued support. It in serving the cause of peace has been shown anew in its role in the West New Guinea settlement, in its use as a forum for the Cuban crisis, and in its task of unification in the Congo. Today the United Nations is primaril protector of the small and the weak, and a safety valve for the strong. Tomorrow it can form the framework for a world of law -- a world in which no nation dictates the destiny of another, and in which the vast resources n destructive means will serve constructive ends. In short, let our adversaries choose. If they choose peaceful competition, they shall have it. If they come to realize that their ambitions cannot succeed -- if they see thei liberation" and subversion will ultimately fail -- if they recognize that there is more security in accepting inspection than in permitting new nations to master the black arts of nuclear war -- and if they are willing to we are, to the great unfinished tasks ...

10. Click the button *Download "Keyword in Context"* to extract your data to an Excel document.

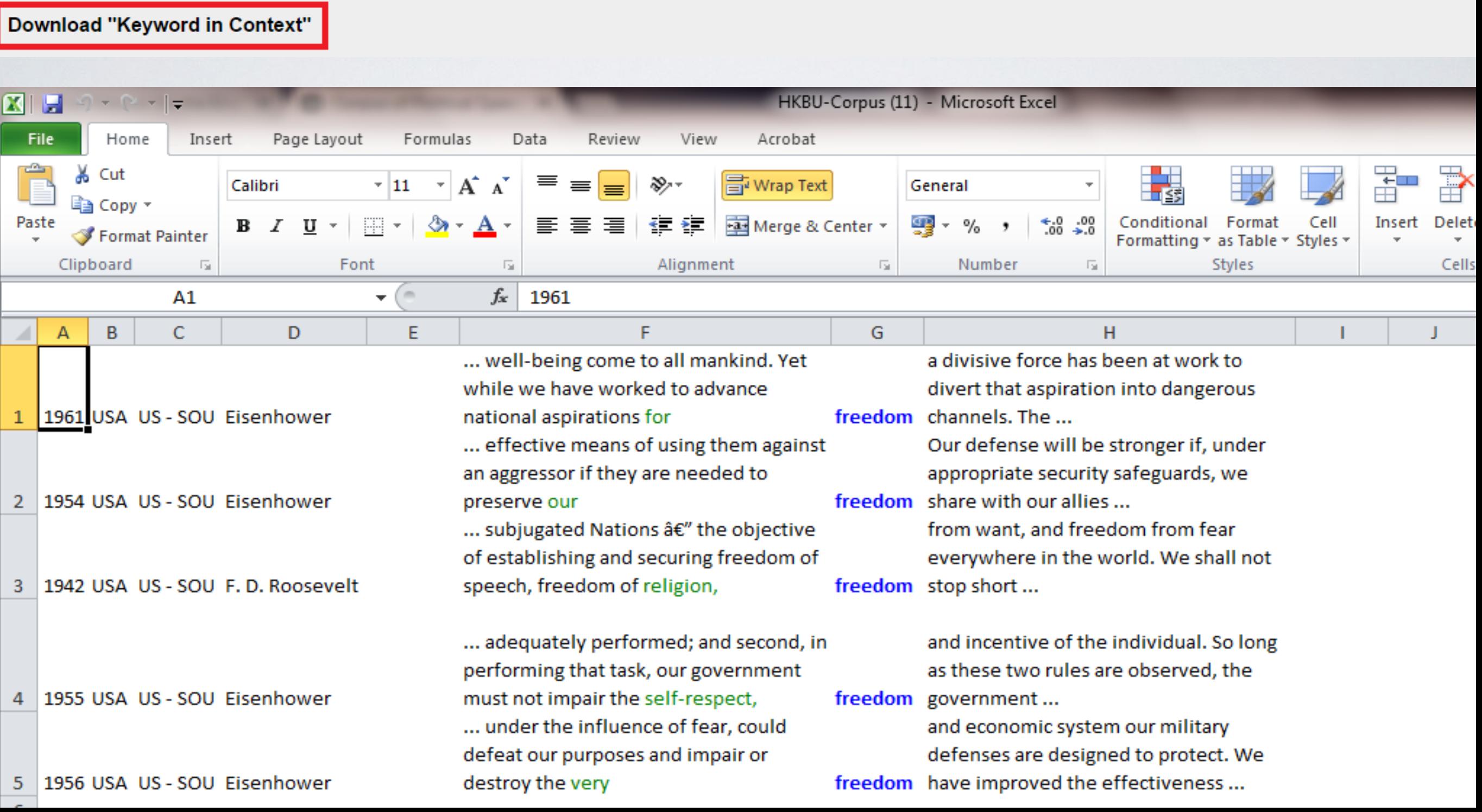

### • **Collocation Function**

#### $\triangleright$  Top 50 words

1. Check the *Collocation* box, select "*Top 50 words*", and then choose a number to specify its distance from the keyword, e.g. "1 & Before".

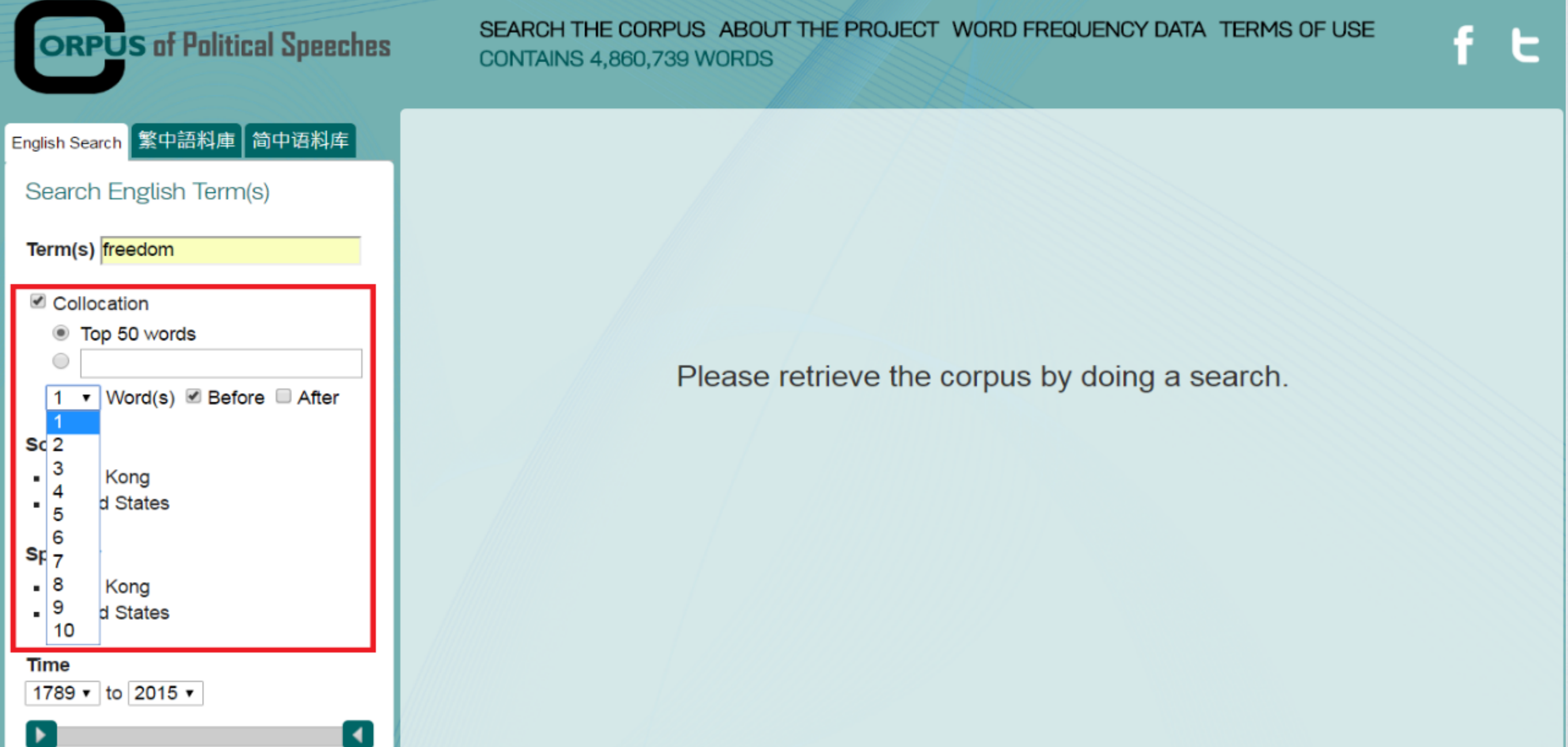

2. Similarly, choose and specify the *source*, *speaker*, and *time* to retrieve data according to your research needs, e.g. "the SOU corpus".

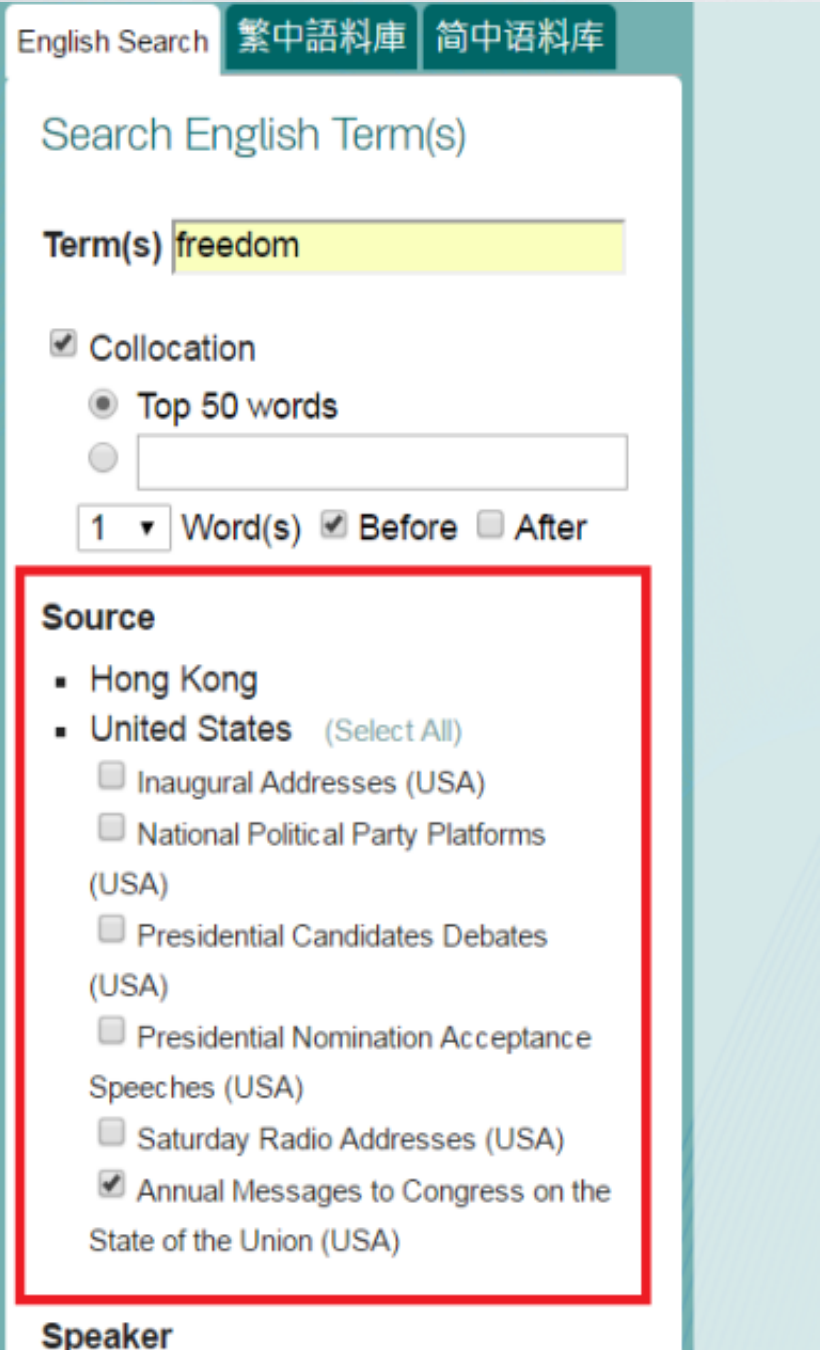

Please retrieve the corpus by doing a search.

- Hong Kong
- United States

3. View your search results with both *No*. *of Occurrence* and *Graphical Representation*, and then choose a collocate you need.

#### Search Result

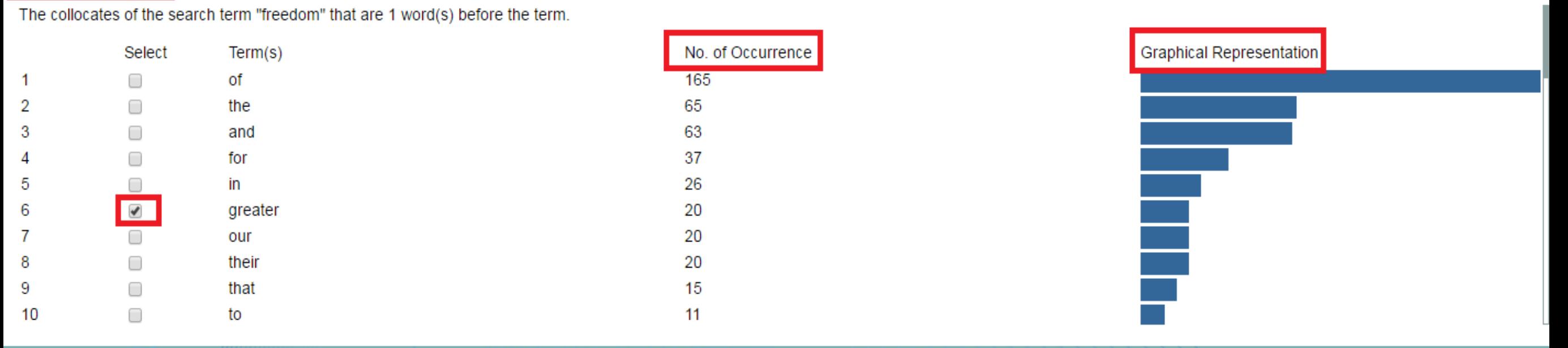

#### SORT BY: Year | Region | Type | Speaker | L5 | L4 | L3 | L2 | L1 | R1 | R2 | R3 | R4 | R5

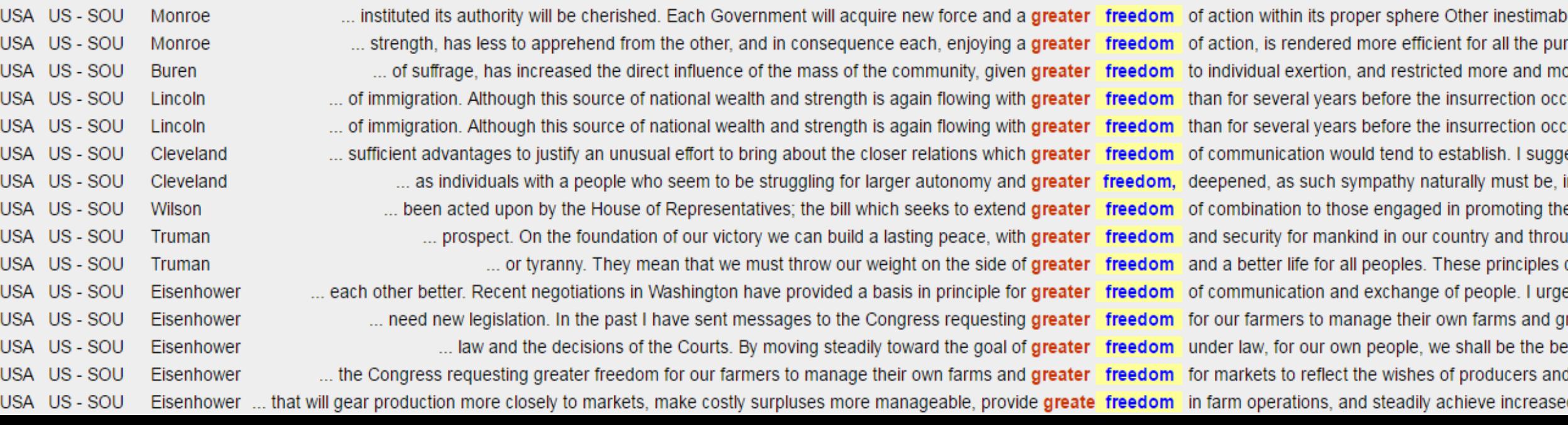

#### **Keyword in Context**

1. 1818 2. 1823 3. 1838 4. 1863 5. 1863 6. 1886 7. 1895 8. 1916 9. 1946 10. 1950 11. 1958 12. 1959 13. 1959 14. 1959 15. 1960

#### 4. Output your results to Excel by clicking *Download "Keyword in Context"*.

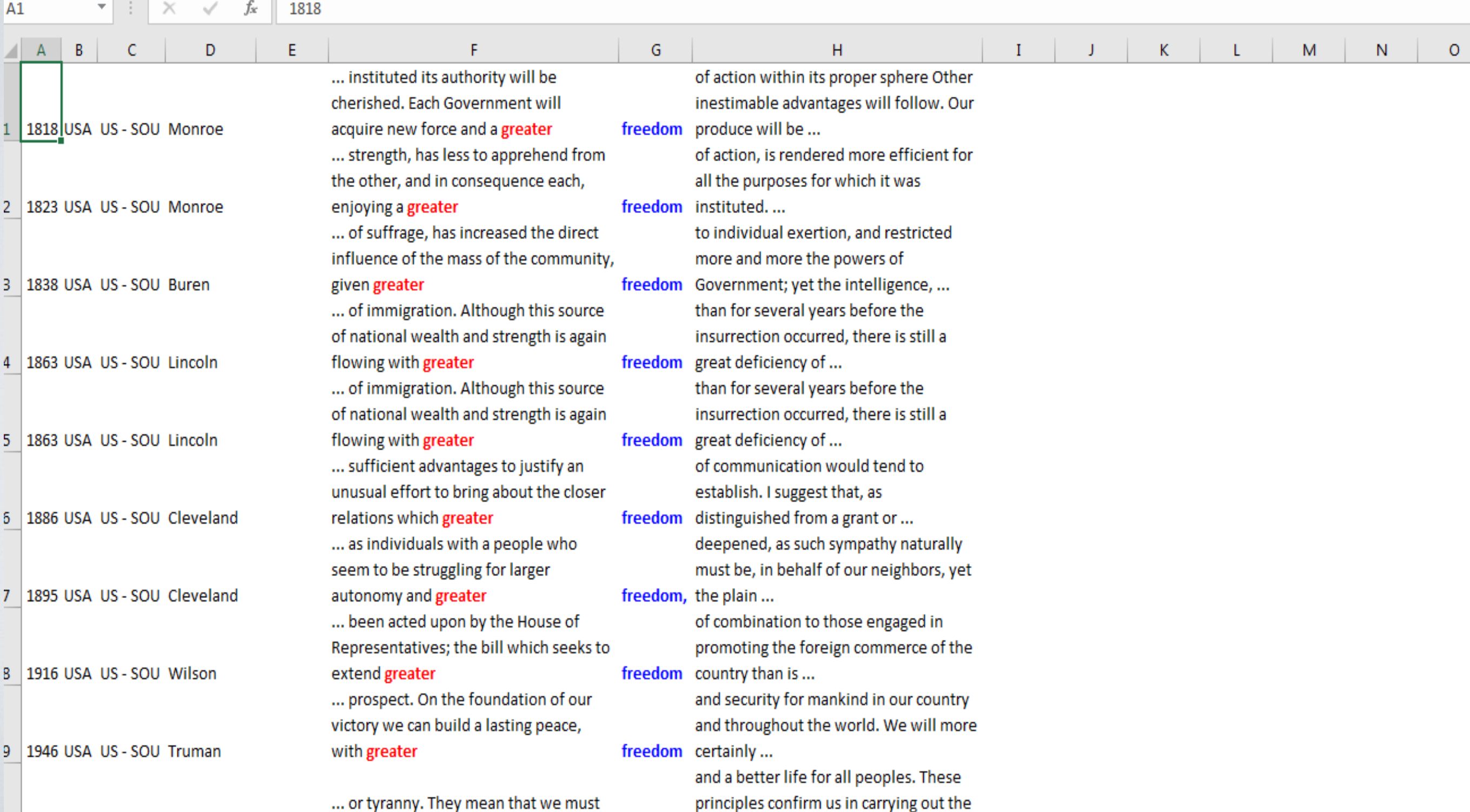

### • **Collocation Function**

<sup>Ø</sup> Single collocate 1. Check the *Collocation* box, input a single collocate, e.g. "for", and then choose a number to specify its distance and position to the keyword, e.g. "1 &

 $A$ ftar"

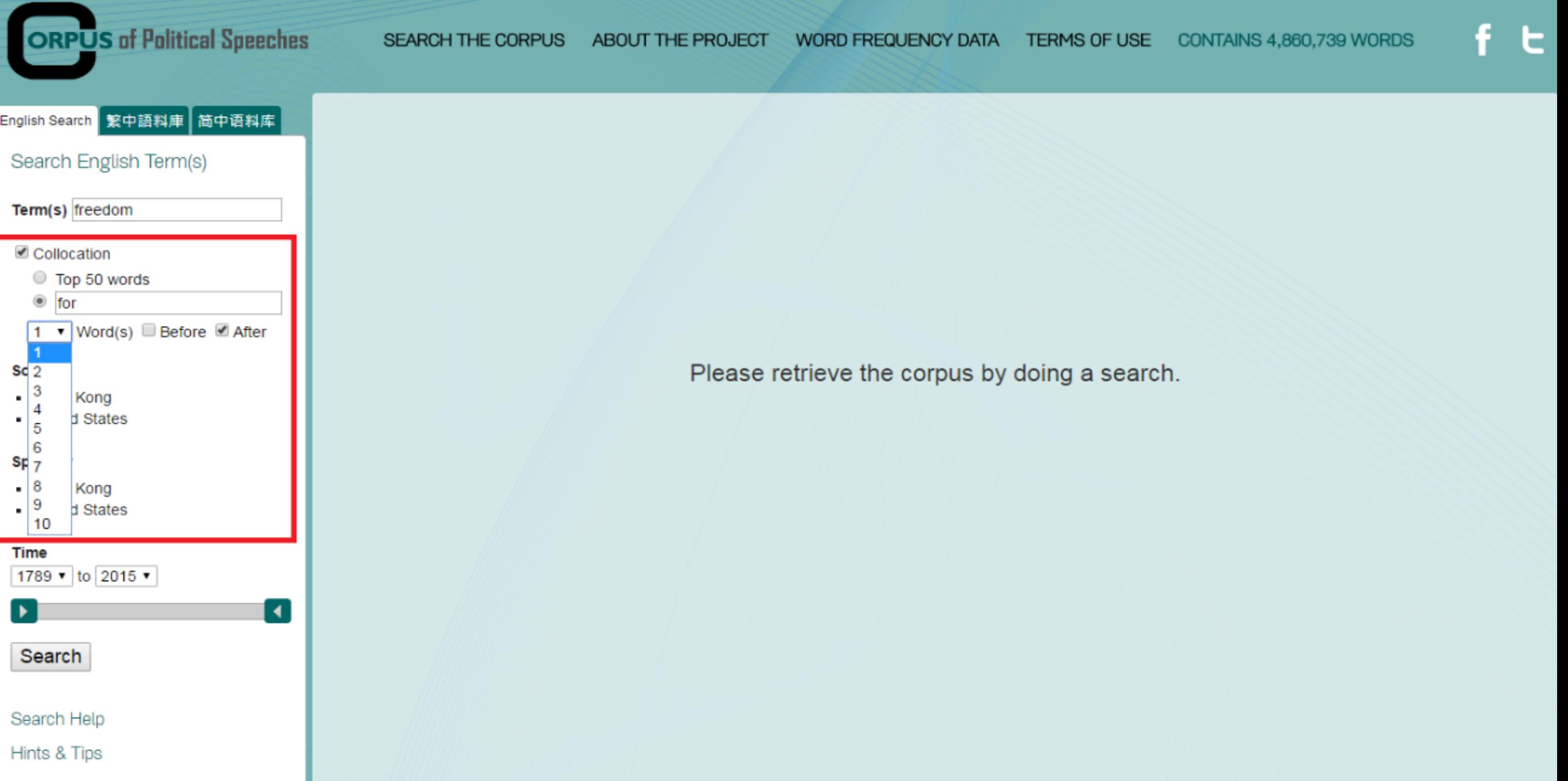

2. Similar to the previous guidelines, choose and specify the *source*, *speaker*, and *time* to retrieve data according to your research needs, e.g. "the SOU corpus".

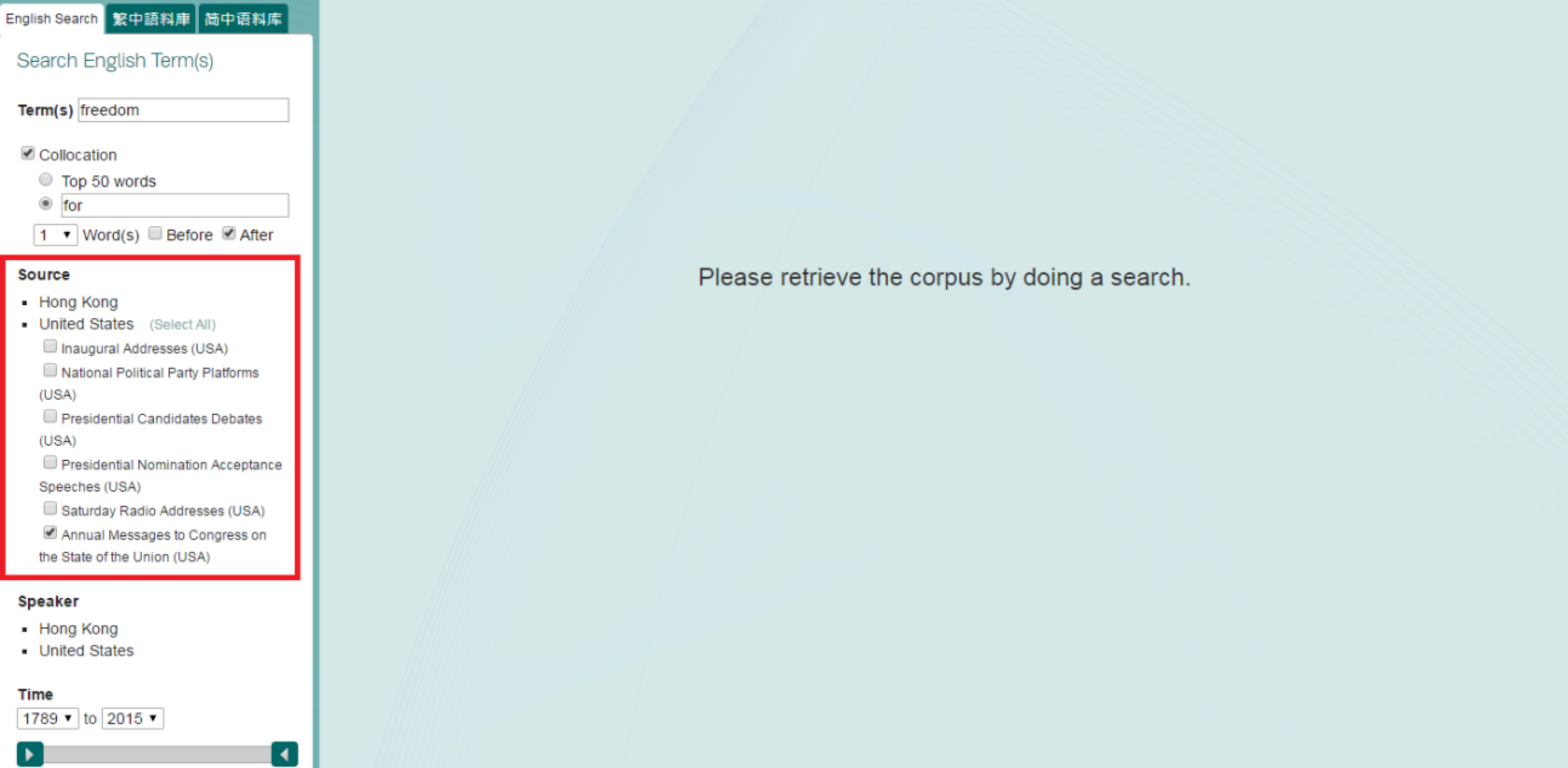

Search

#### 4. Output your results to Excel by clicking *Download "Keyword in Context"*.

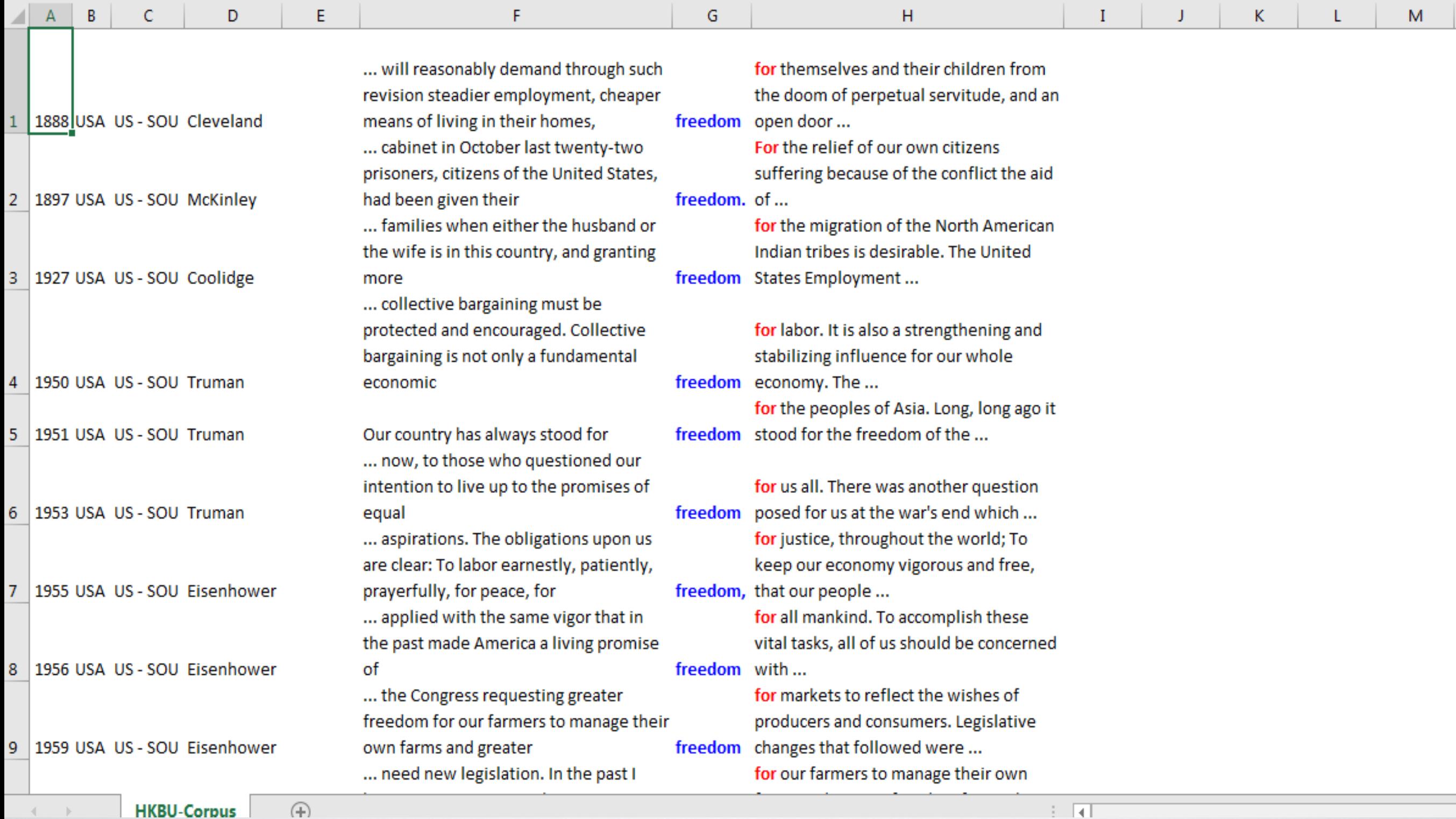

**HKBU-Corpus** 

 $(+)$ 

USING THE CHINESE CORPUS

## SEARCH THE CORPUS – CHINESE • **Keyword Search**

1. Input a word or phrase you want to search in the corpus, e.g. " $\pm\hat{\pm}$  (society)".

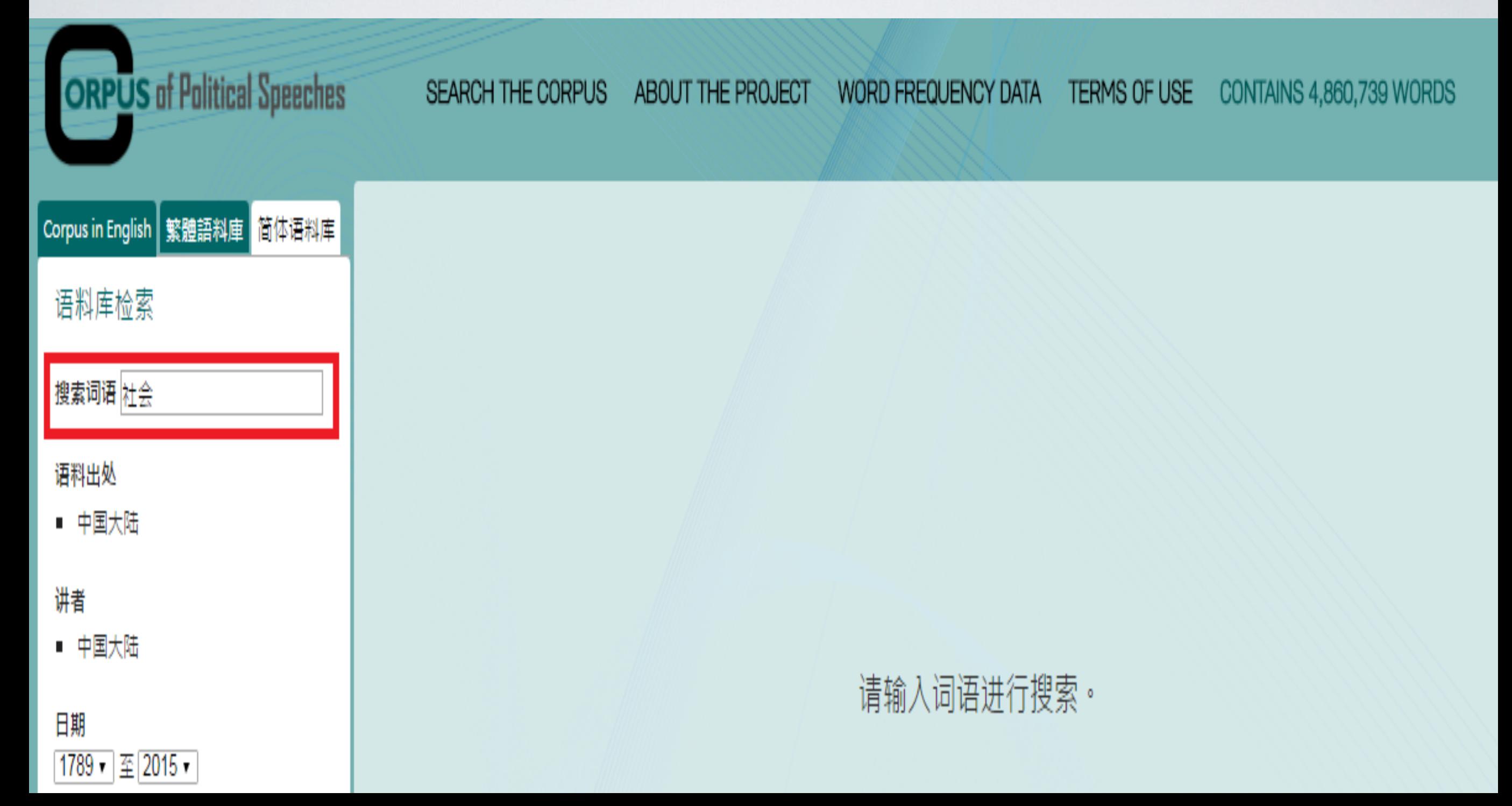

2. Click "语料出处(source)" needed.

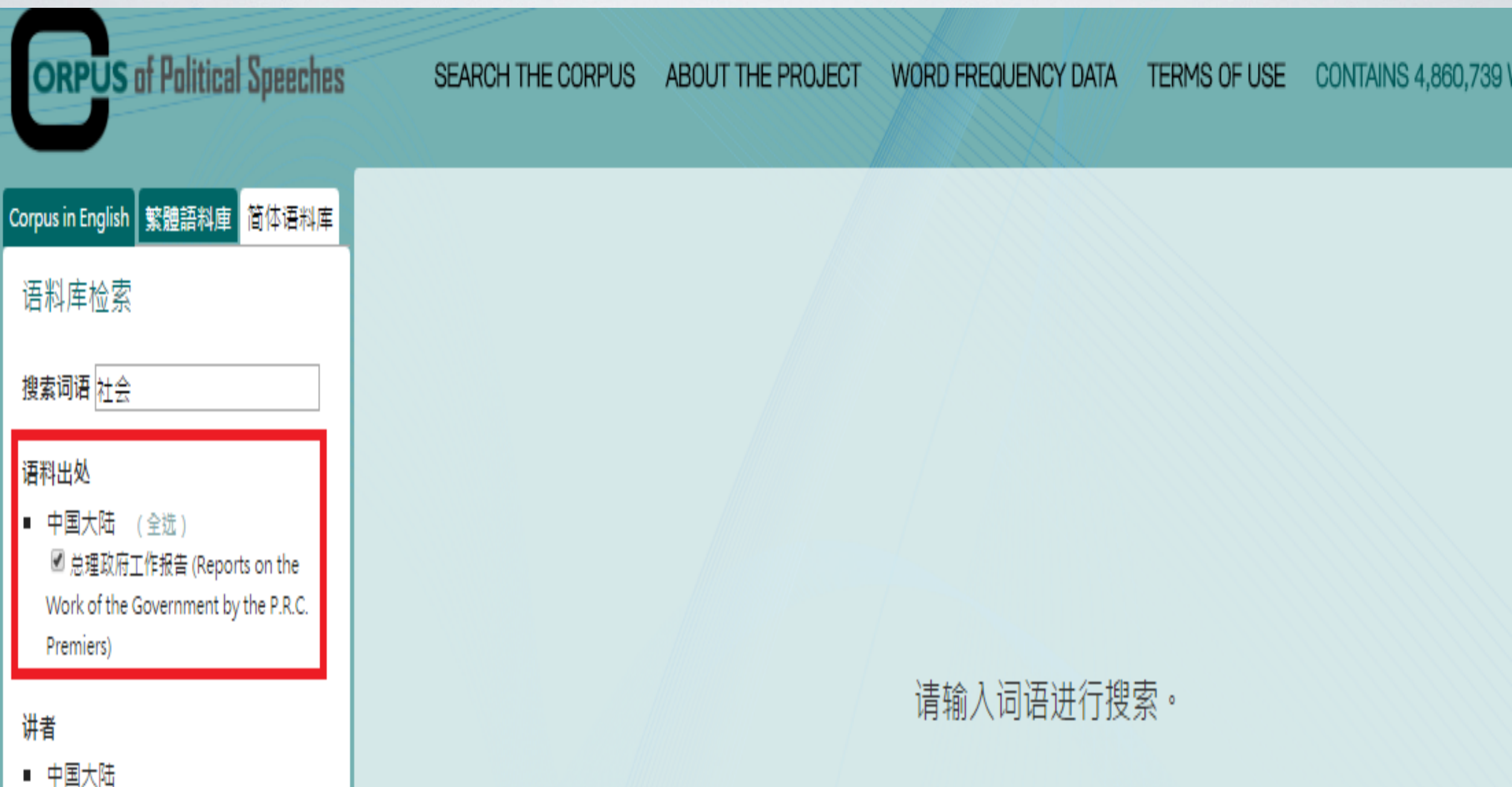

3. Click "讲者(speaker)", and then check the relevant boxes to specify the speakers you want to search.

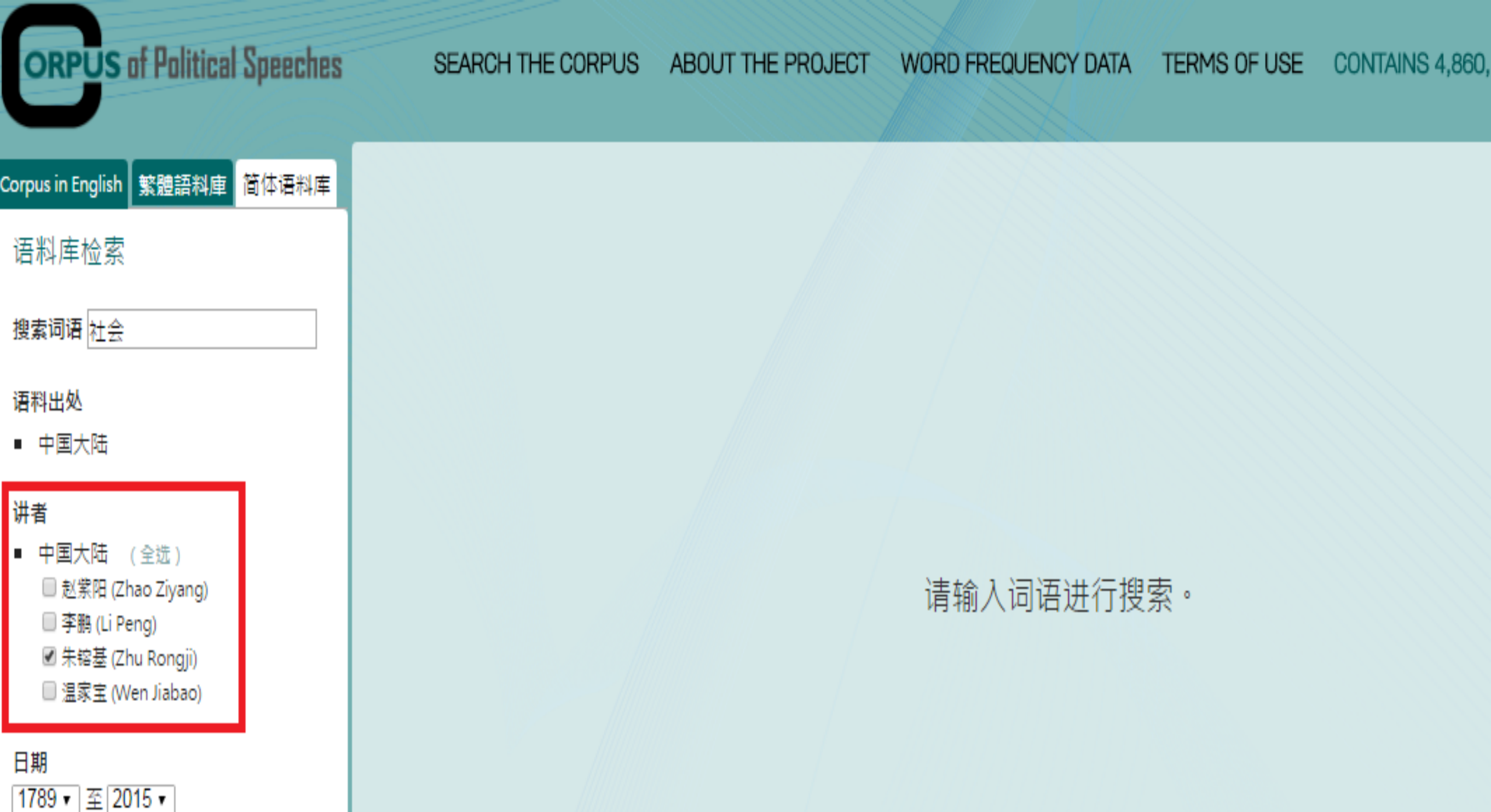

4. Specify the time range either by selecting the boxes or by dragging the green button to limit the retrieved data to a particular timeframe.

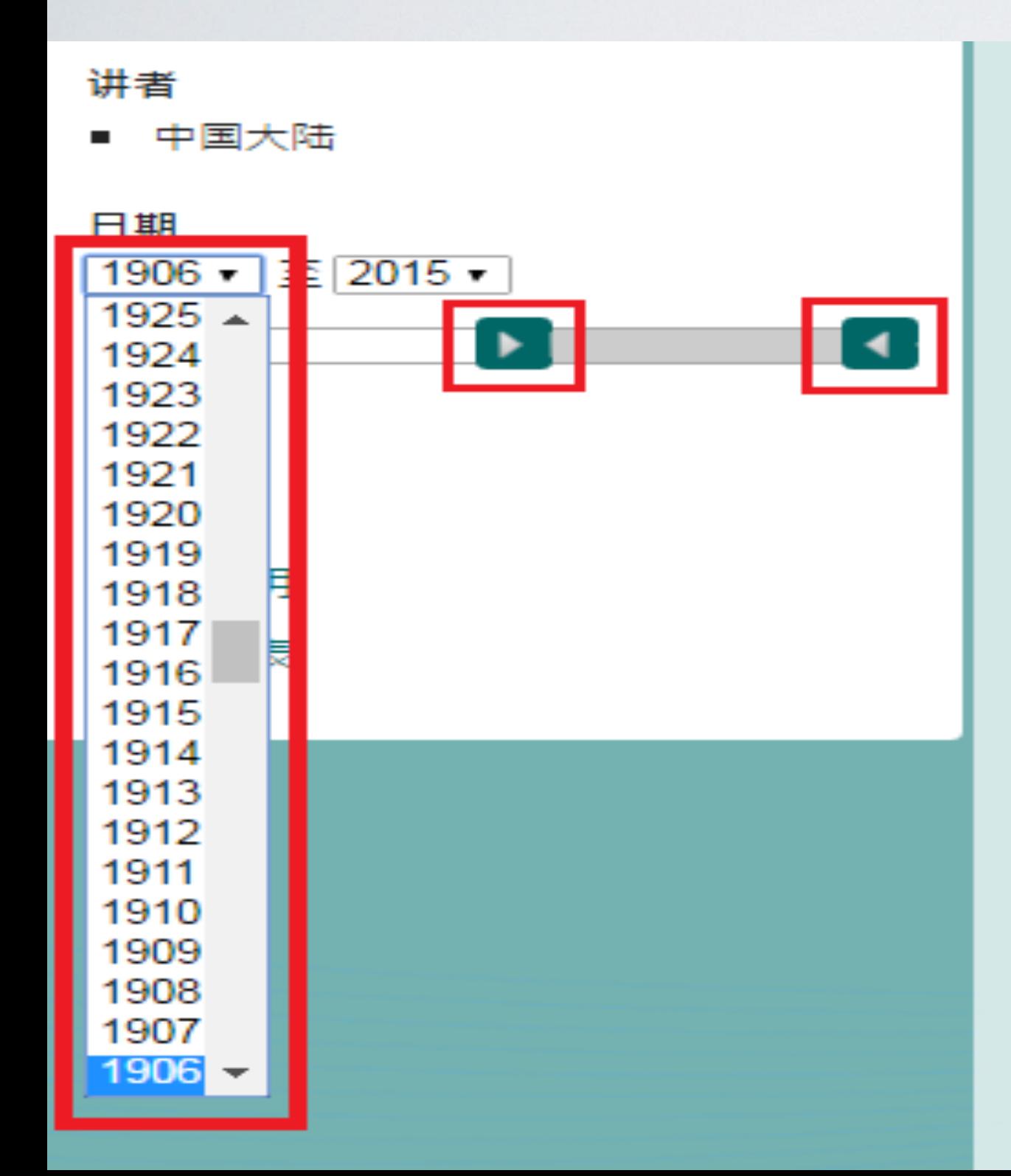

5. Press the "搜索(search)" button to get the result page.

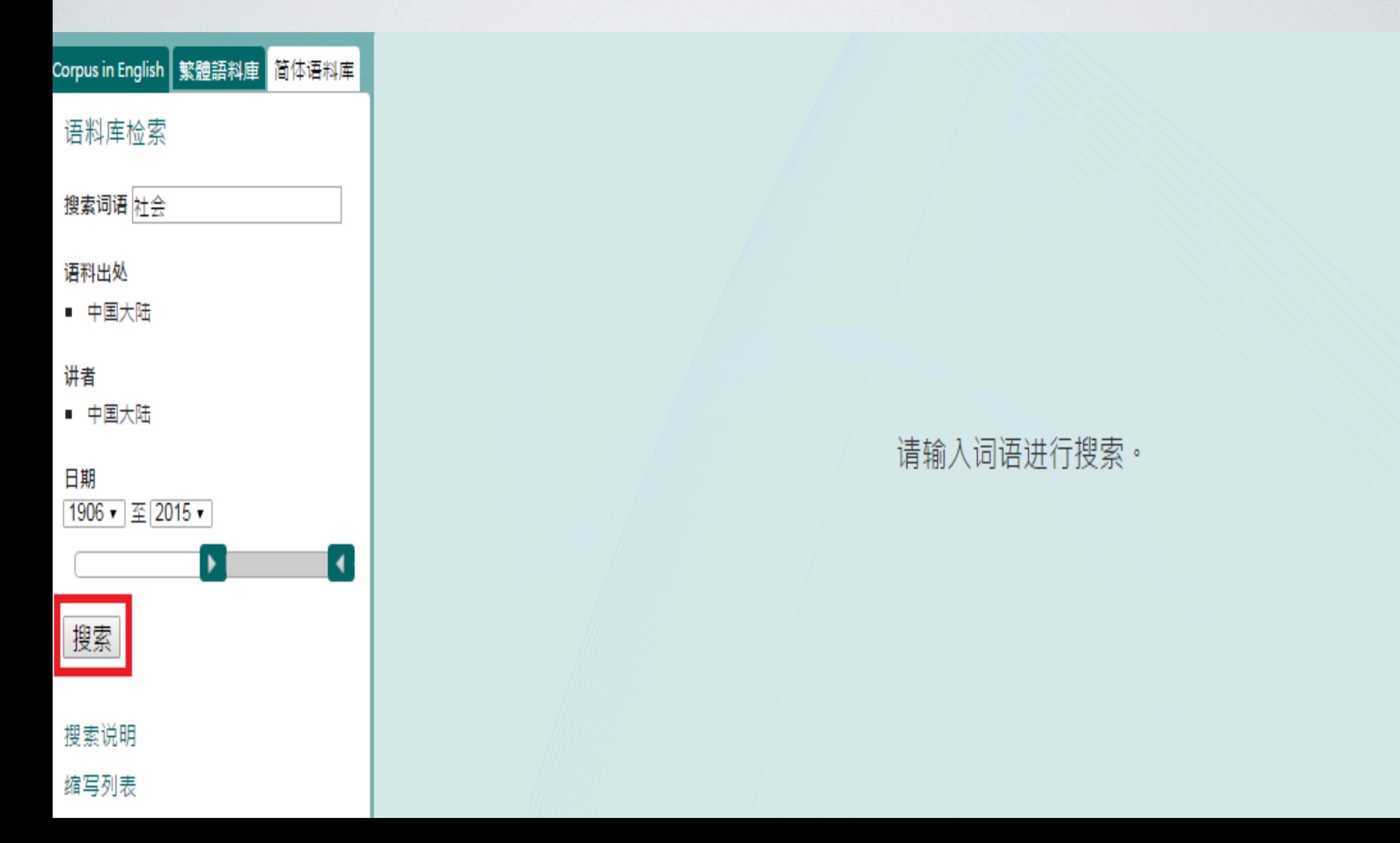

6. View your search results with both *No. of Occurrence* in the relevant corpora and *Graphical Representation* to show the relevant percentage among all the search results*.*

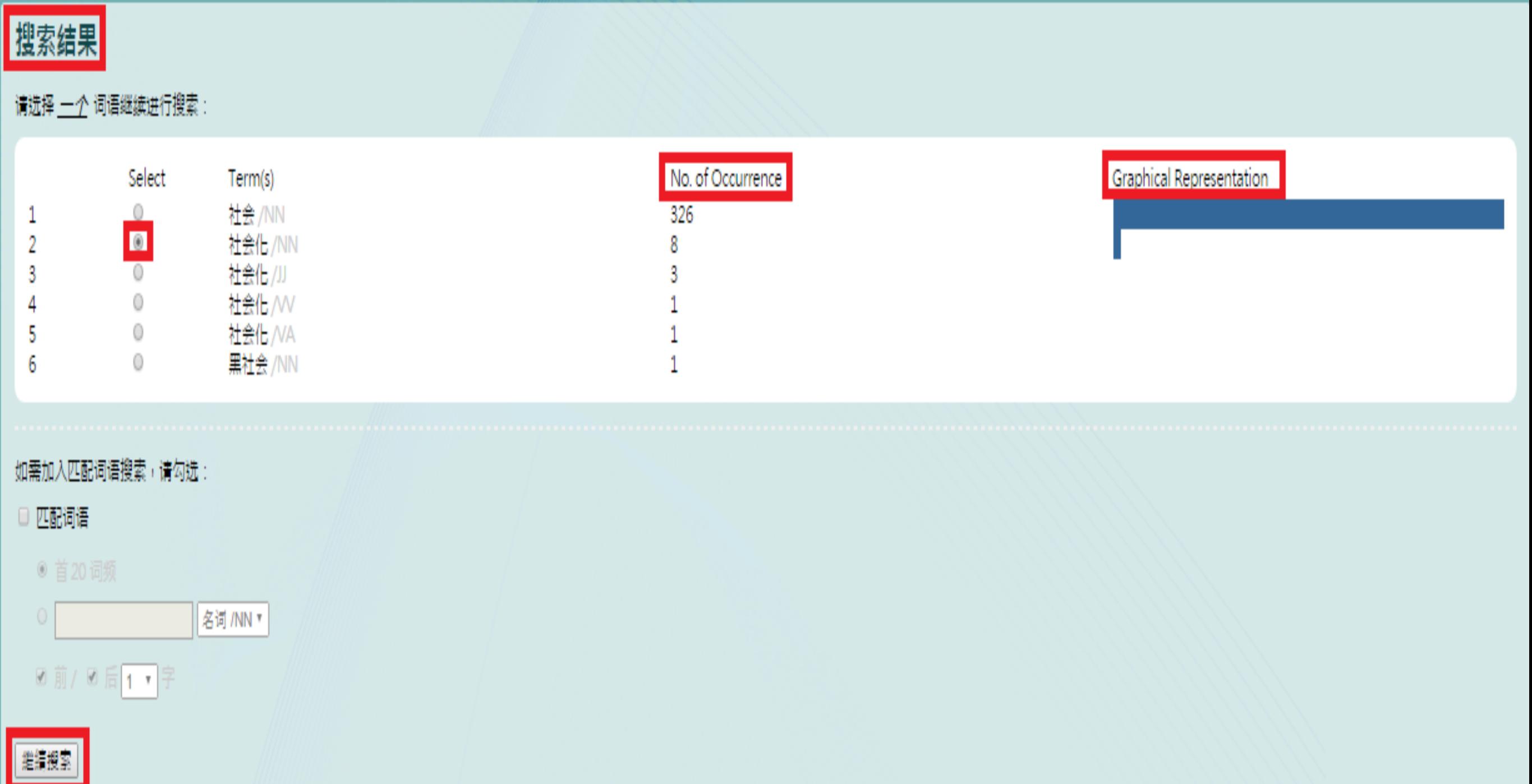

7. You can sort out "语句 (keyword in context)" by "年份(year)" / "地区 (region)" / "类别(type)" / "讲者(speaker)".

陌 排序 年份 | 地区 | 类别 | 讲者 | 左五 | 左四 | 左三 | 左二 | 左一 | 右一 | 右二 | 右三 | 右四 | 右五 1. 2000 PRCPRC - PR Zhu ……教育ynn • yeu 继续yao 扩大yv 普通yu 高等yu 学校ynn 招生ynn • yeu 通过ye 后勤ynn 服务ynn <mark>社会化ynn 等yerc 措施ynn • yeu 解决yv 学生ynn 宿舍ynn • yeu 食堂ynn • yeu 教学ynn 设施ynn</mark> Rongji 2. 2001 PRCPRC - PR Zhu ……适用/JJ 技术/NN + /PU 积极/AD 扶持/W 农业/NN 科技/NN 产业/NN 发展/NN + /PU 加强/W 农业/NN 社会化/N<mark>N 服务/NN 体</mark>系/NN 建设/NN + /PU 建立/W 农产品/NN 市场/NN 信息/NN + /PU 食品/NN Rongji 3. 2001 PRCPRC - PR Zhu ……。/pu 依法/AD 落实/w 高校/NN 办学/NN 自主权/NN ,/pu 继续/AD 推进/w 高校/NN 后勤/NN 服务/NN 社会化/NN 。/pu 鼓励/w 、/pu 支持/w 和/cc 规范/w 社会/NN 力量/NN 办学/NN 。/pu 増加 Rongji 4. 2002 PRCPRC - PR Zhu ……比yp 上ypr 年ym 増加yv 48万ycp 人ynn • ypu 高校ynn 管理ynn 体制ynn 和ycc 后勤ynn 社会化ynn 进展ynn 进展ynn 顺利yva • ypu 资源ynn 保护ynn → ypu 环境ynn 治理ynn 和ycc 生态ynn 建 Rongji 5. 2002 PRCPRC - PR Zhu ……教育/NN 质量/NN •/PU 继续/AD 推进/W 高校/NN 内部/NN 管理/NN 体制/NN 改革/NN 和/cc 后勤/NN <mark>社会化/NN</mark> •/PU 全面/AD 提高/W 教师/NN 思想/NN 和/cc 业务/NN 素质/NN •/PU 加快/w 教 Rongji 6. 2003 PRCPRC - PR Zhu ……本专科/NN 毕业生/NN 1300万/cp 人/NN ,/PU 毕业/w 研究生/NN 31万/cp 人/NN 。/PU 高校/NN 后勤/NN 社会化/NN 改革/NN 取得/w 重要/JJ 进展/NN 。/PU 新/AD 建/w 和/cc 改建/w 学生 Rongji 7. <u>2003</u> PRCPRC-PR Zhu …… ,ypu 改革yww 进展yww 顺利yxw • ypu 与yp 此ypw 同时yww ,ypu 机尖yww 后勤yww 脱务yww 社会化yww 明显yao 提高yvv • ypu 政yww 论yww 分开yww 题出yvv 重大yu 步伐yww 中央y Rongji 8. 2003 PRCPRC - PR Zhu ……生态/NN 保护/NN 建设/NN 规划/NN • /PU 加强/w 农产品/NN 质量/NN 安全/NN 体系/NN 和/cc 农业/NN <mark>社会化/NN</mark> 服务/NN 体系/NN 建设/NN • /PU 坚持/w 和/cc 完善/w 农村/NN 土地/NN 承包/M Rongji

8. You can also sort out your "语句 (keyword in context)" by *L1-L5* & *R1- R5* (e.g. *L1* is the first word to the left of the keyword).

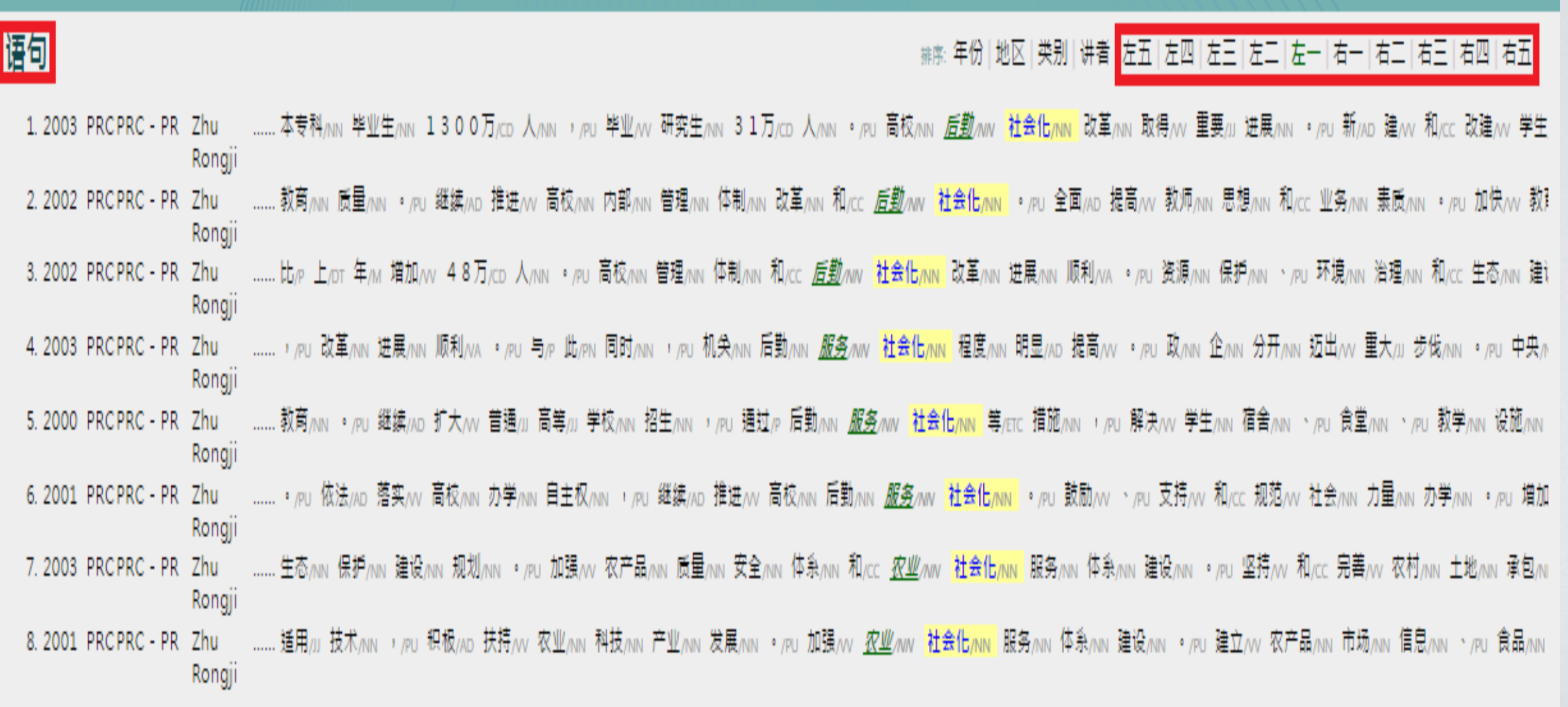

9. Click on any interested entries in step 8 to view "语句详细出处 (keyword in expanded context)".

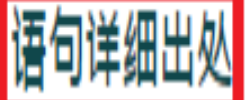

Source: PRC - PR Speaker: Zhu Rongji URL: http://www.gov.cn/test/2006-02/16/content\_201164.htm

……发展/W •/PU 加强/W 基础/JJ 教育/NN •/PU 巩固/W 扩大/W 农村/NN 地区/NN "/PU 两/CD 基/NN "/PU 成果/NN •/PU 特别是/AD 加快/W 贫困/JJ 地区/NN 和/CC 少数/JJ 民族/NN 地区/NN 普 及/vv 九/cp 年/m 义务/nn 教育/nn 步伐/nn ·/pu 推进/vv 农村/nn 义务/nn 教育/nn 以/p 县/nn 为/vc 主/nn 的/pEc 管理/nn 体制/nn 改革/nn ·/pu 保证/vv 教师/nn 工资/nn 按时/Ap 足额/Ap 发 放/vv ·/Pu 积极/AD 发展/vv 高中/NN 阶段/NN 教育/NN ·/Pu 稳步/AD 发展/vv 普通/JJ 高等/JJ 教育/NN ,/PU 适应/vv 新/JJ 形势/NN ,/PU 调整/vv 学科/NN 结构/NN ·/Pu 大力/AD 发展/vv 中等/JJ 和/cc 高等/」职业/nn 教育/nn ・/pu 改革/vv 课程/nn 教材/nn ,/pu 更新/vv 教学/nn 内容/nn ,/pu 提高/vv 教育/nn 质量/nn ・/pu 继续/Ap 推进/vv 高校/nn 内部/nn 管理/nn 体制/nn 改革/nn 和/cc 后勤/NN 社会化/NN ・/PU 全面/AD 提高/VV 教师/NN 思想/NN 和/cc 业务/NN 素质/NN ・/PU 加快/VV 教育/NN 信息化/NN 建设/NN ・/PU 积极/AD 发展/VV 现代/JJ 远程/JJ 教育/NN ・/PU 加大/VV 政府/NN 对/P 教育/NN 的/DEG 投入/NN ・/PU

10. Click the button "下载语句 (download keyword in context)" to extract your data to an Excel document.

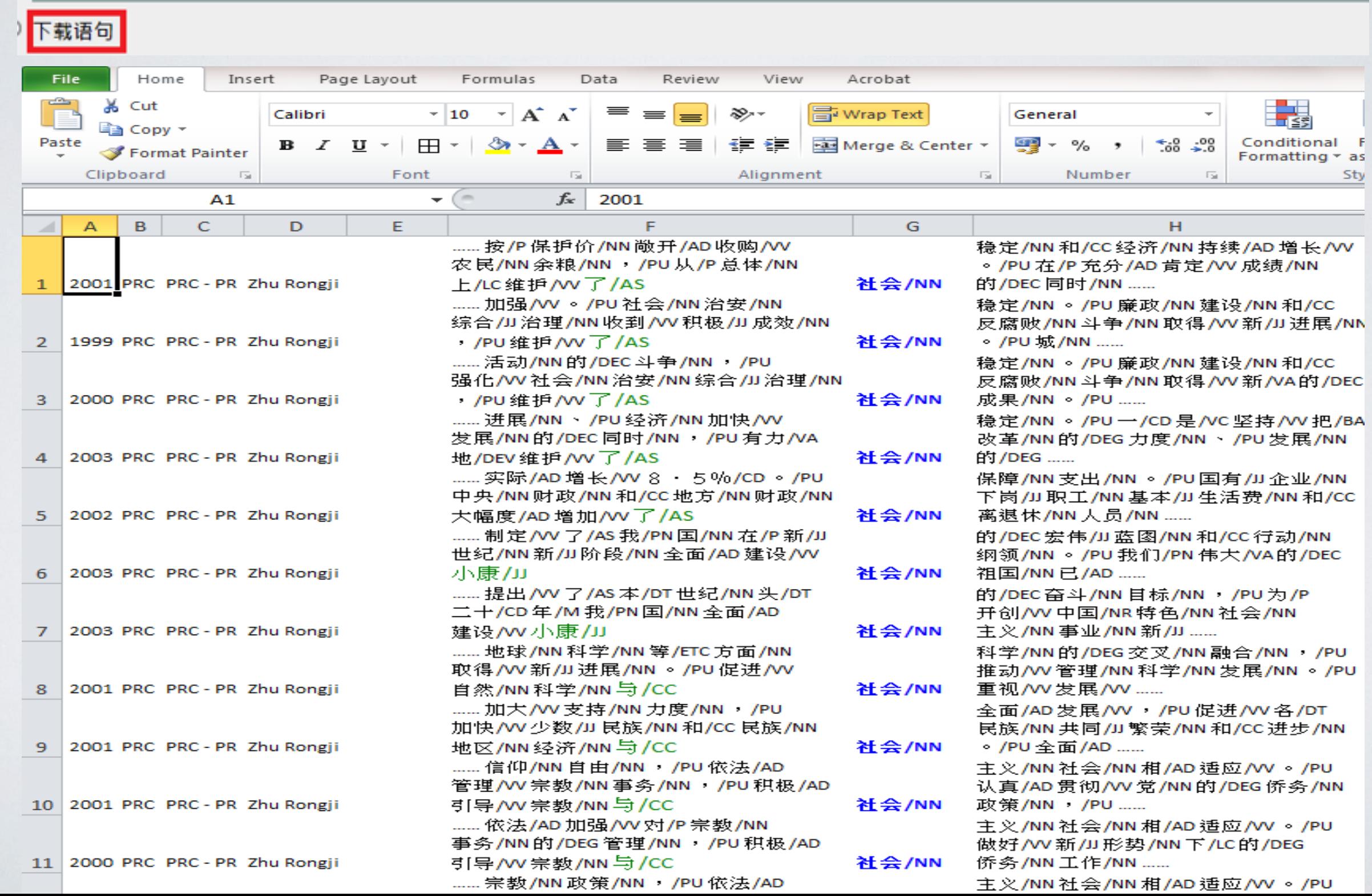

#### SEARCH THE CORPUS – CHINESE • **Collocation Function**:

**▶ 首20词频 (Top 20 Words)** 

1. Check the "匹配词语(collocation)" box, select "首20词频 (top 20 words)", and then choose a number to specify its distance and position to the keyword, e.g. "1 &

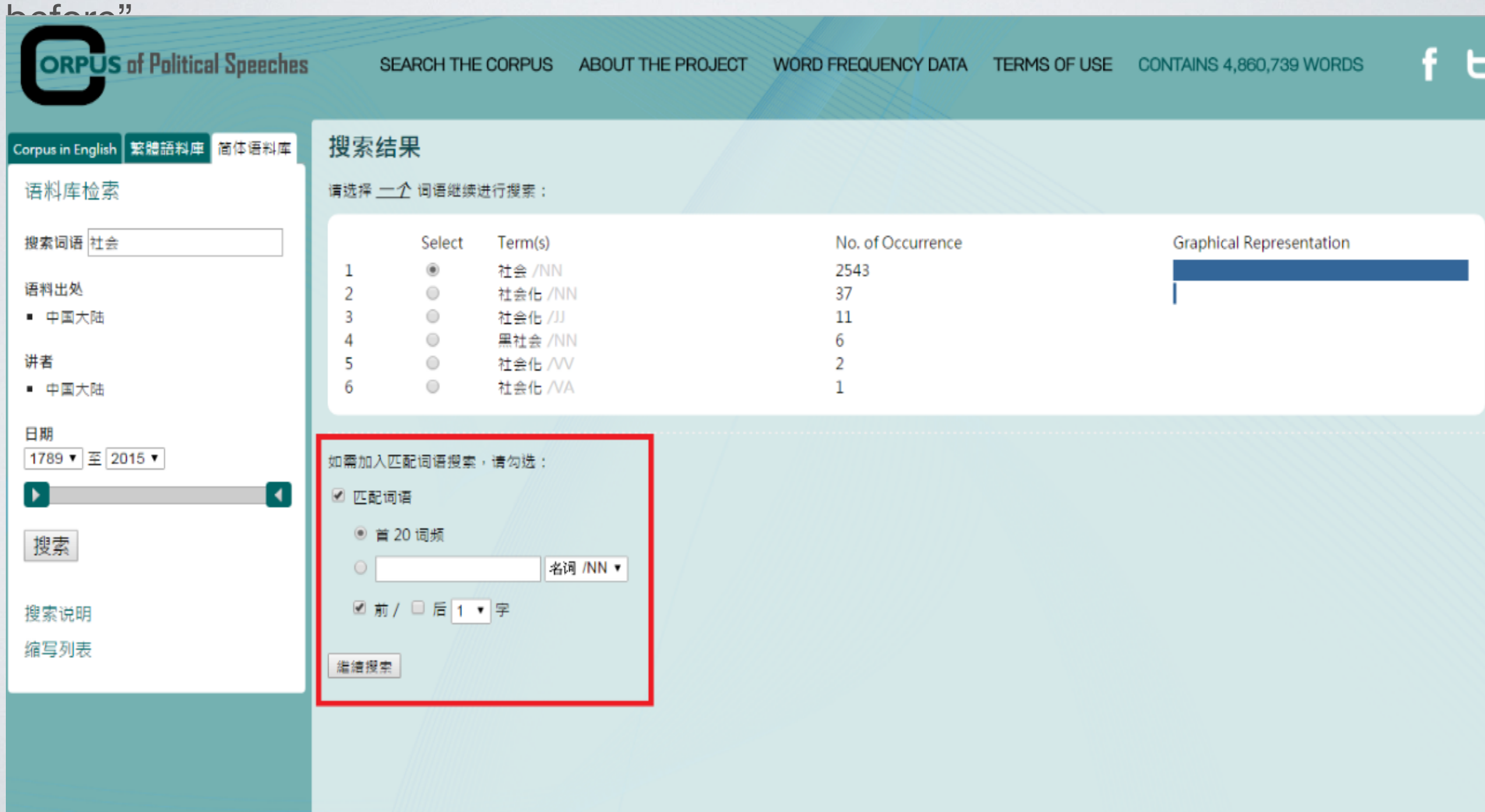

2. View advanced search results with *No. of Occurrence* and *Graphical Representation*, and then choose a collocate you need.

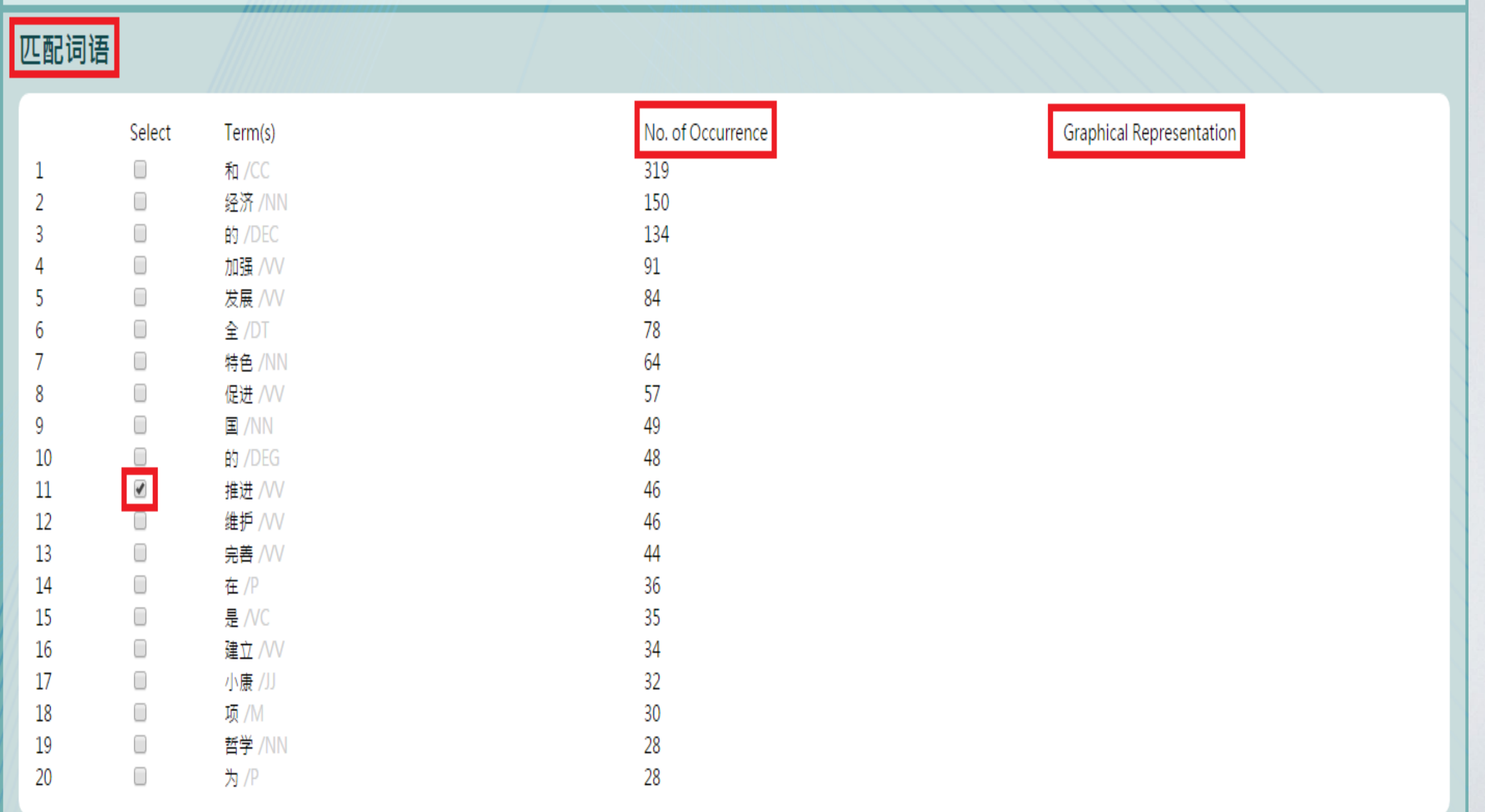

3. Output your results to Excel by clicking "下载语句 (download keyword in context)".  $\cdots$ 

#### 下载语句

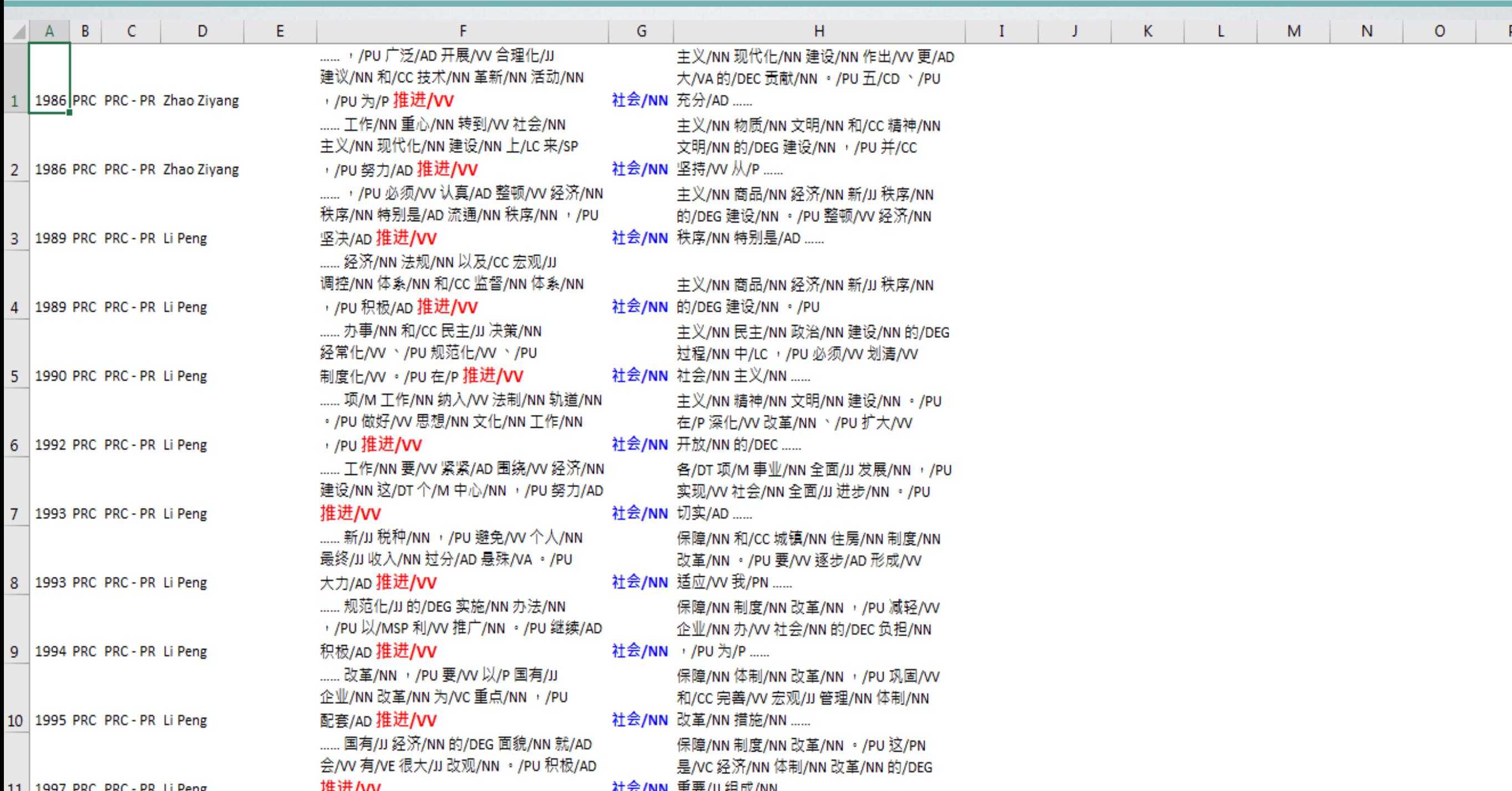

#### SEARCH THE CORPUS - CHINESE • **Collocation Search**

#### **Single Collocate**

1. Check "匹配词语(collocation)" box, input a single collocate with part of speech specified, e.g. "治安(security, n.)", and then specify its distance and position to the keyword (e.g. "1 & After").

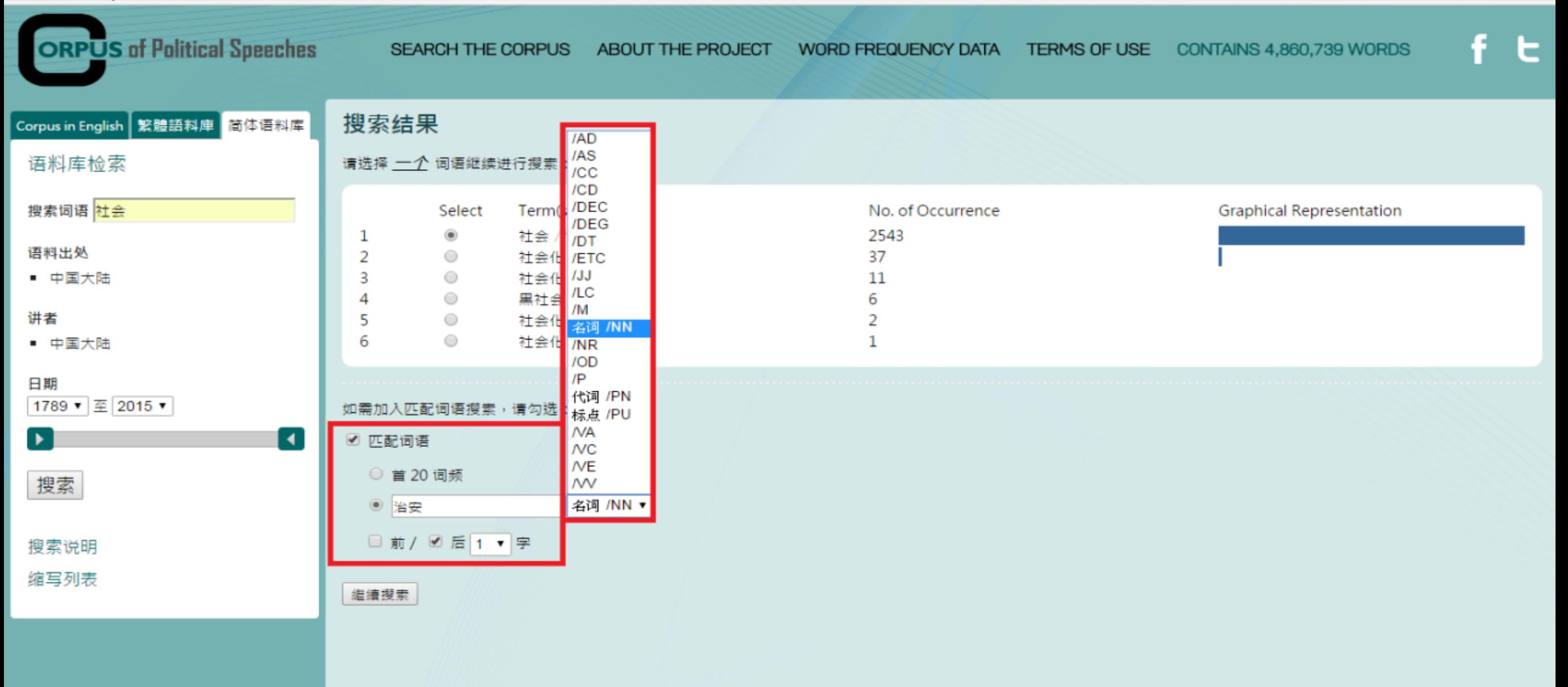

2. Click "继续搜索 (continue to search)" and view "语句 (keyword in context)" for further results.

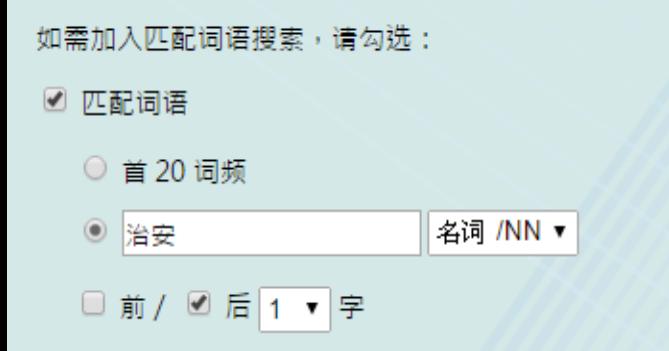

繼續櫻索

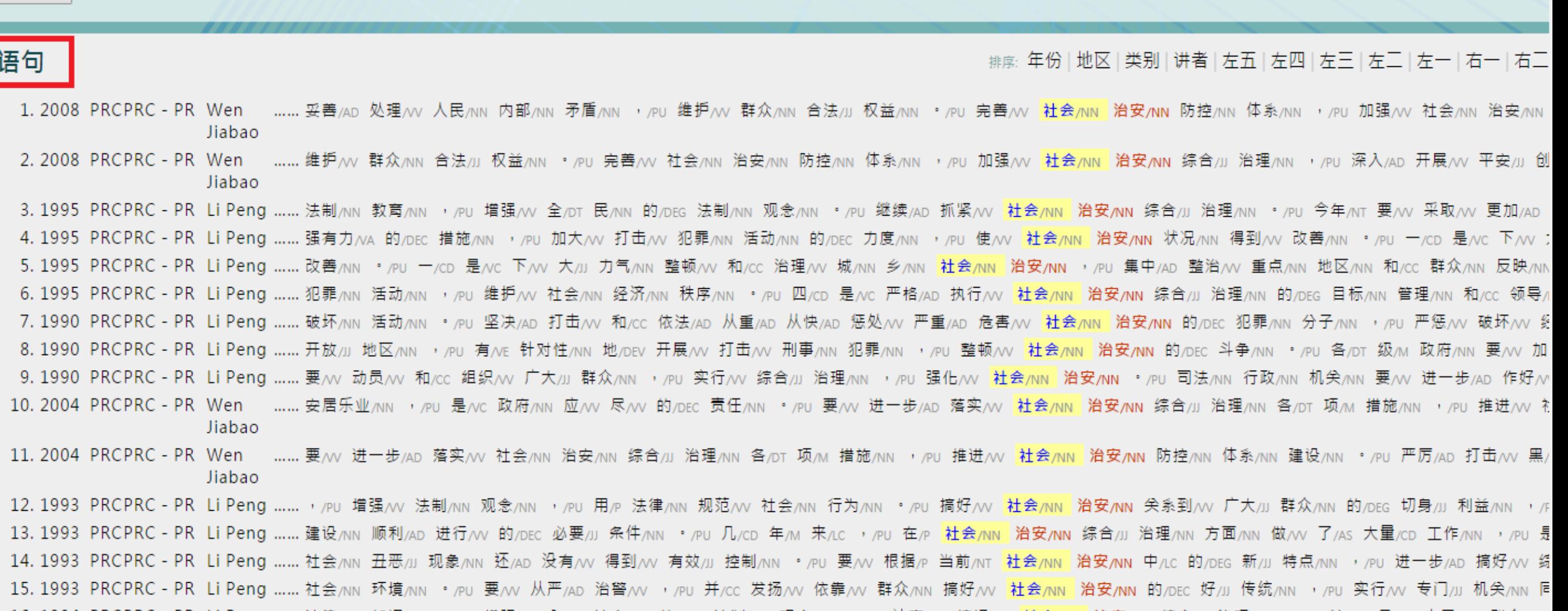

3. Output your results to Excel by clicking "下载语句 (download keyword in context)".

#### 下载语句

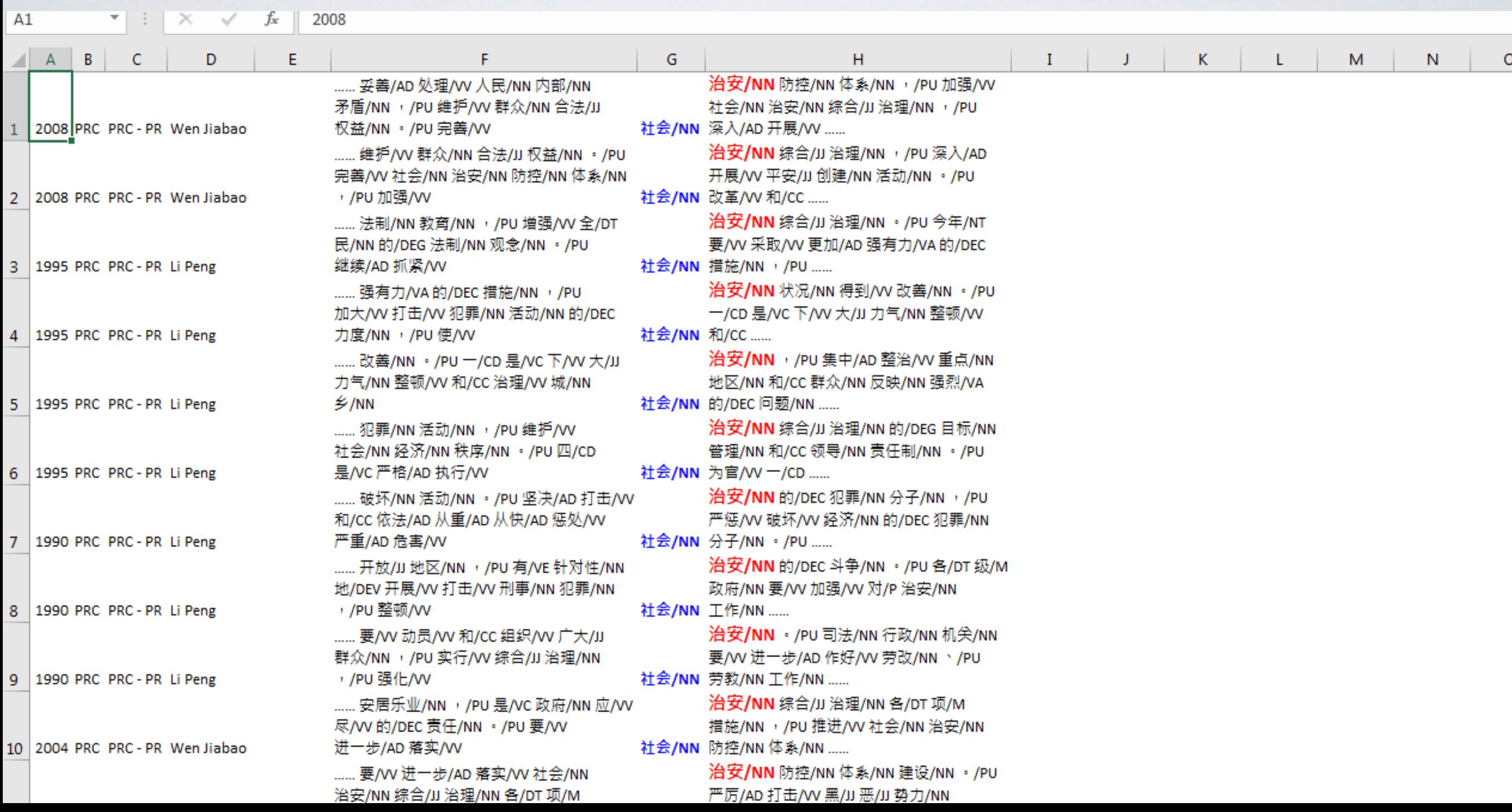

# METAPHORS OF EDUCATION IN HONG KONG AND CHINA

### **CONCEPTUAL METAPHOR THEORY**

More abstract concepts are understood in terms of more concrete concepts Source domain – concrete concepts Target domain – abstract concepts Systematic correspondences between source and target domains

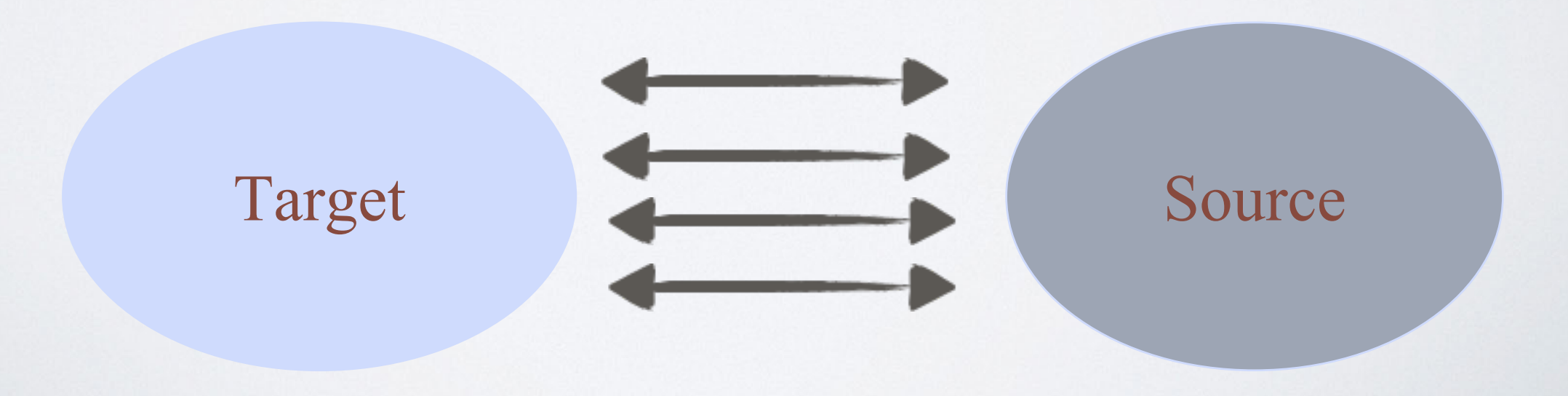

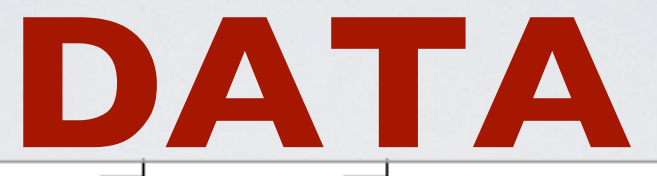

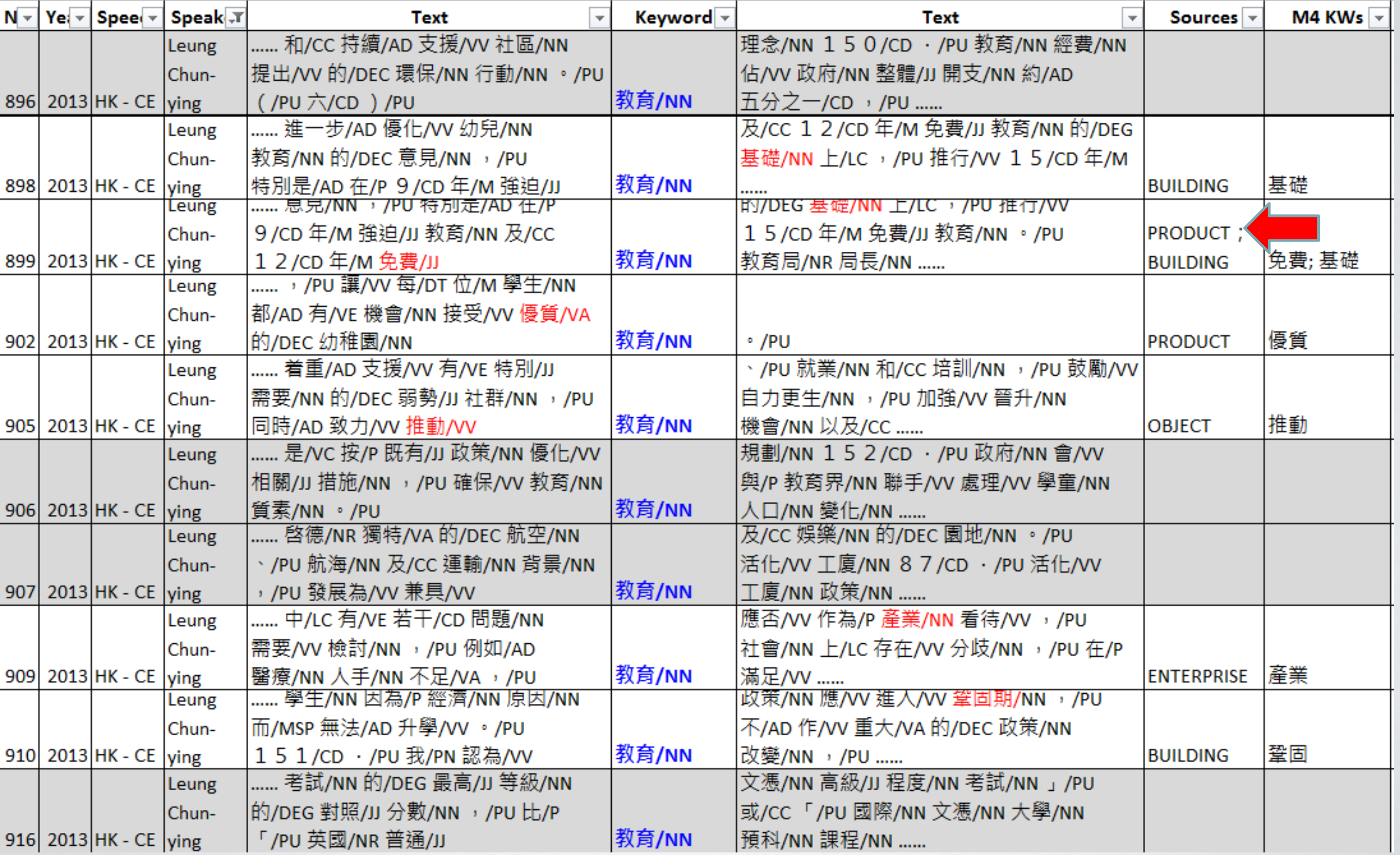

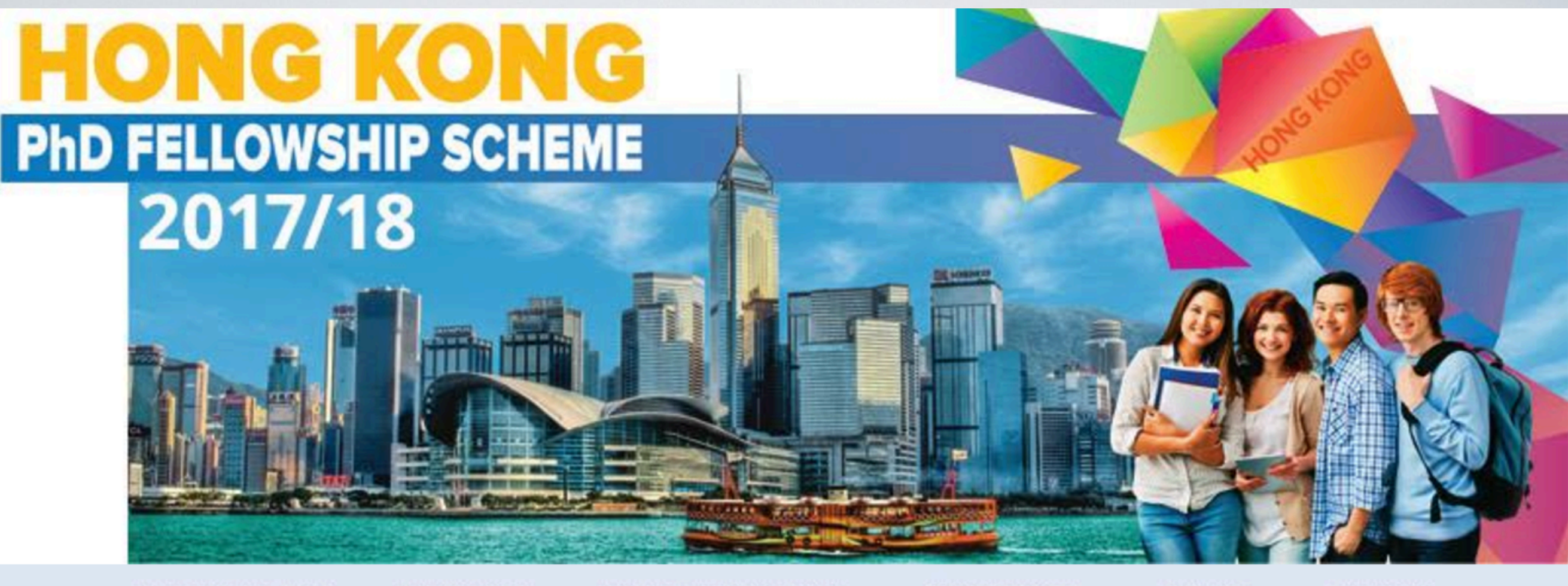

Hong Kong PhD Fellowship

Application Procedure

**Living and Studying** in Hong Kong

Participating **Universities**  What's **New** 

**Enquiry** and FAQs

#### **Background**

Established by the Research Grants Council (RGC) of Hong Kong in 2009, the Hong Kong PhD Fellowship Scheme (HKPFS) aims at attracting the best and brightest students in the world to pursue their PhD studies in Hong Kong's universities.

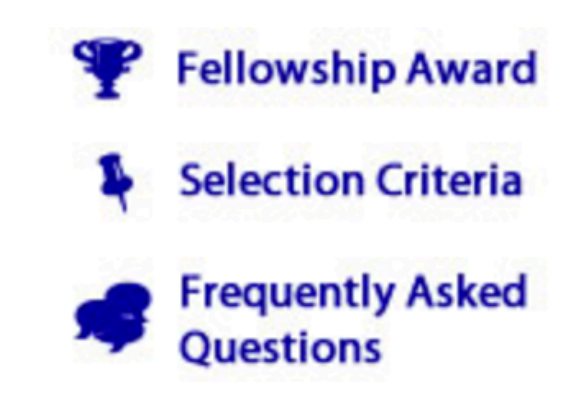

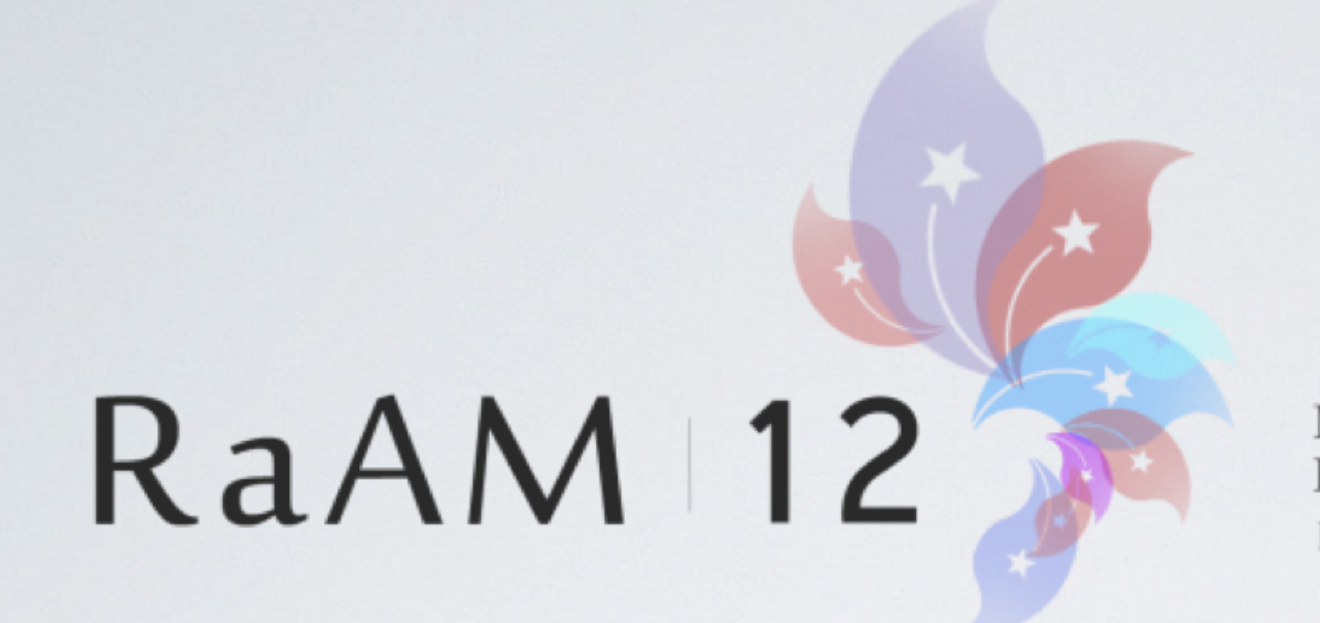

Metaphor Across Contexts and Domains: From Description to Application Hong Kong June 2018

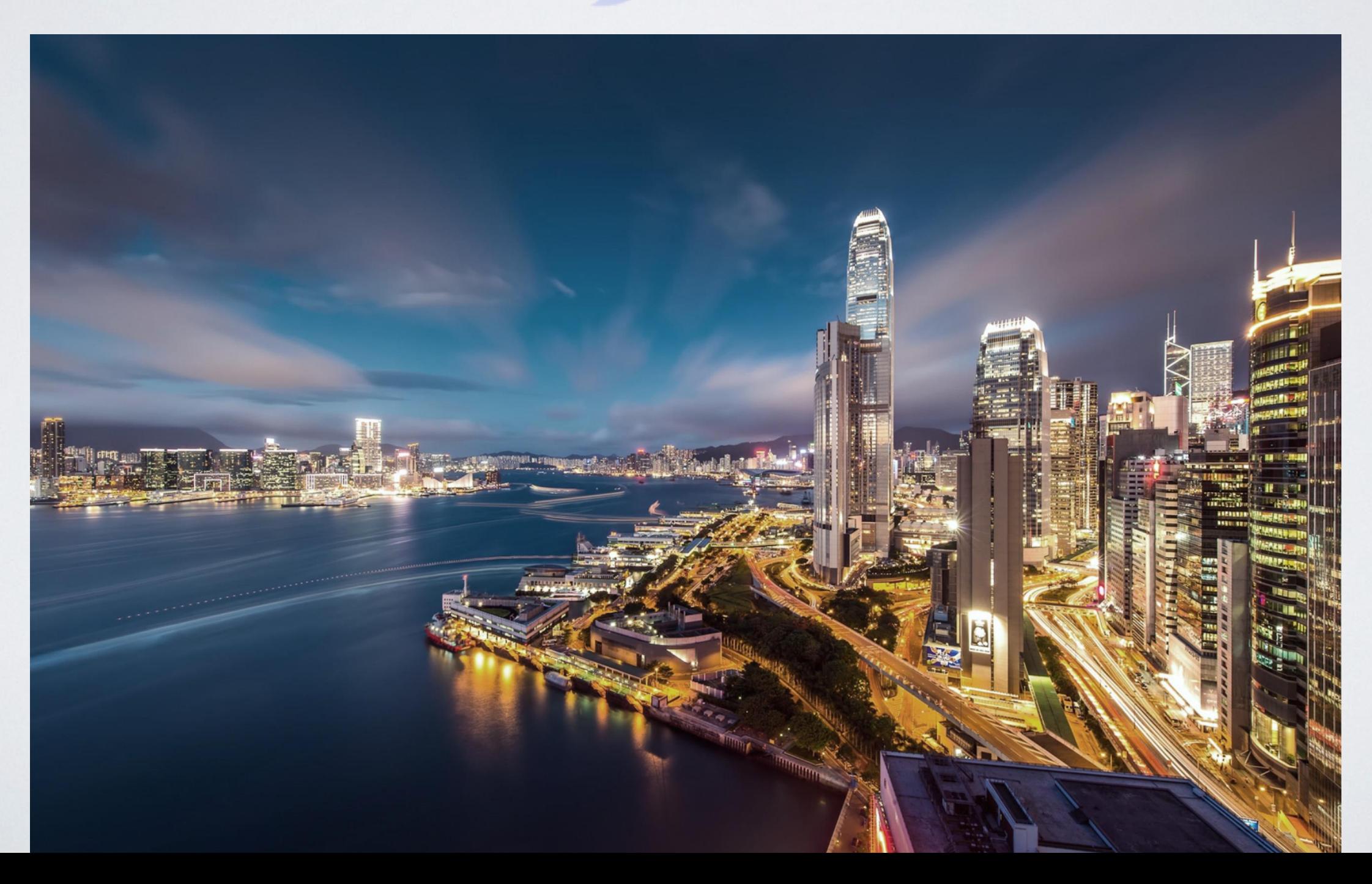

Questions?

### SIGNIFICANCE

#### Significance of this Corpus

The HKBU Corpus of Political Speeches is an important resource for all those interested in the study of political rhetoric. In addition, students, teachers, researchers and linguists may use this Corpus to conduct research on a range of linguistic issues, including research on morphology, semantics, syntax, pragmatics and discourse. The data can be searched for within a particular time period, which will enable analysis of diachronic language change. Furthermore, this Corpus contains both Chinese and English texts in political discourse for the Corpus of Address by Hong Kong Governors (1984-1996) and the Corpus of Policy Address by Hong Kong Chief Executives (1997-2014). Texts from these parallel corpora may be studied in order to identify suitable translation equivalents, which can be of practical use in translation and translation studies. Finally, as this Corpus provides empirical language data, it can serve as a reference for language learning, especially to those who are interested in understanding how politicians structure their speeches to win support from the public.

### RESEARCH TEAM

#### Research Team

Prof. Kathleen AHRENS (Principal Investigator) Rebekah WONG (Senior Assistant Librarian and Head of the Digital and Multimedia Services Section, Hong Kong Baptist University Library)

#### Acknowledgements

This Corpus of Political Speeches is one of the major outcomes of the General Research Fund (GRF) research project entitled "Cross-linguistic Variation in Conceptual Metaphors" (HKBU1240014), which also received funding support from the Hong Kong Baptist University (Faculty Research Grant I) (FRG2/11-12/021) and (Faculty Research Grant II) (FRG2/10-11/049). We acknowledge the Hong Kong Research Council (RGC), the Hong Kong Baptist University, Language Centre and the anonymous reviewers for their support. We also thank the Hong Kong Baptist University Library for uploading the corpora and assisting in the design of the website and related search functions.

#### 38.979 views

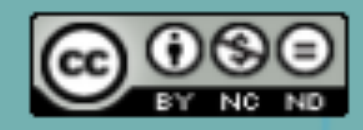

This work is licensed under a Creative Commons Attribution-NonCommercial-NoDerivatives 4.0 International License.

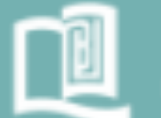

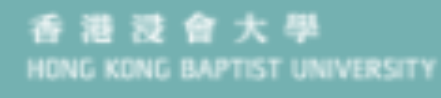

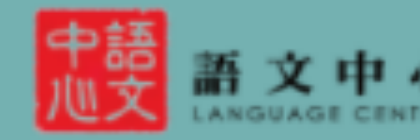

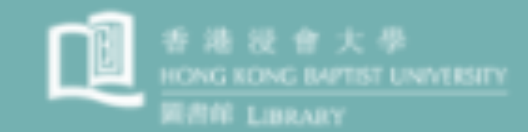